X< XSLAB 엑세스랩(주)

한국 최초 ARM 서버 개발 기업 엑세스랩 주식회사

# 한국산 토종 OpenBMC 삽질기

2023-07-04 엑세스랩 유 명 환 yoo@xslab.co.kr

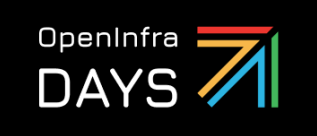

**Korea** 

7 / XSLAB xslab.co.kr

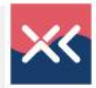

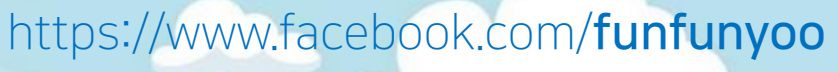

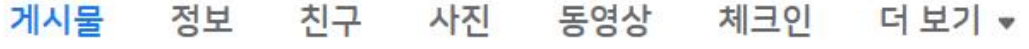

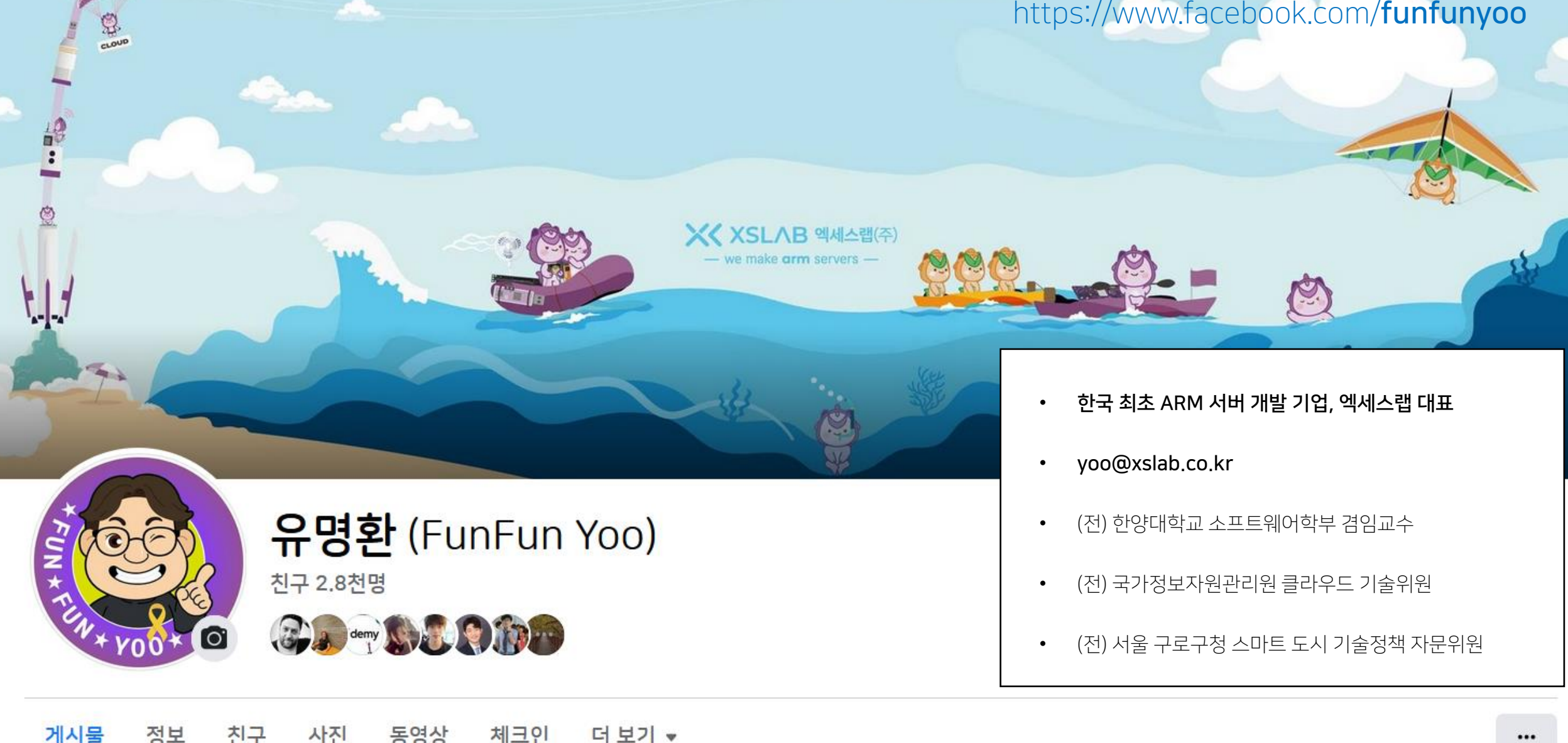

소개

 $\mathbf{Q}$ 

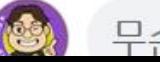

무슨 생각을 하고 계신가요?

## DAYS<sup>7</sup> BMC 란? : 데이터센터 서버 마더 보드 구조

Korea

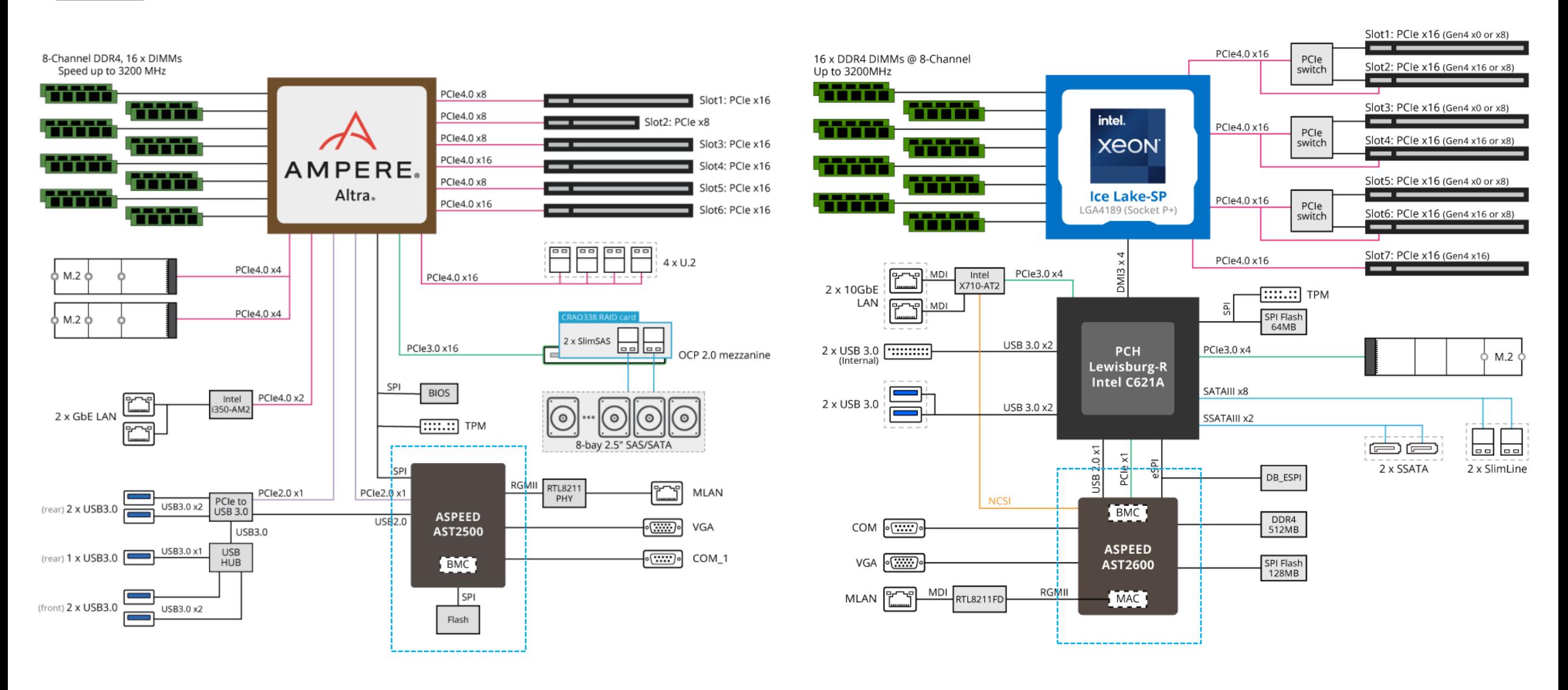

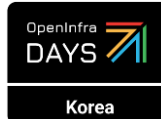

# BMC 란? : BMC 전용 칩

BMC : Baseboard Management Controller

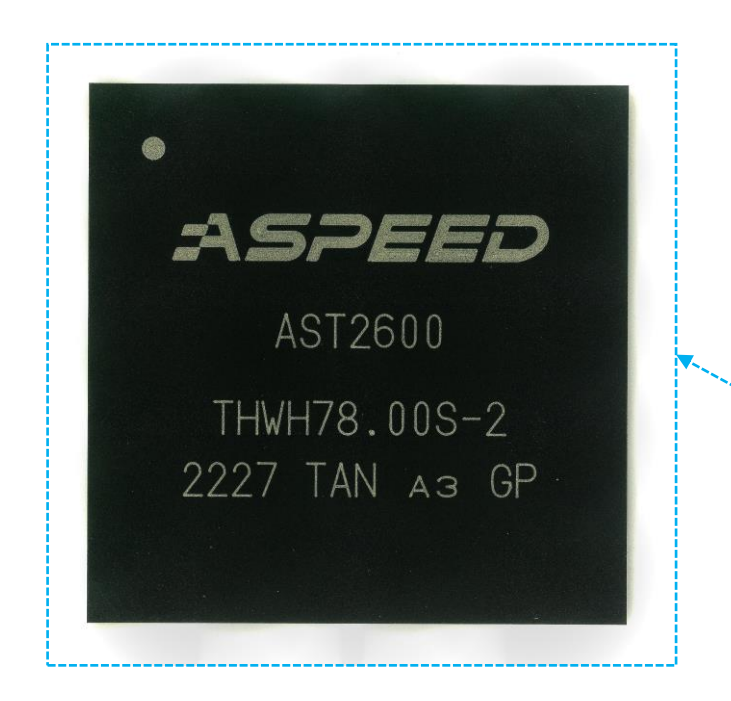

- 32-bit ARM Cortex-A7 1.2GHz Dual Core
- 32-bit **ARM** Cortex-M3 200MHz

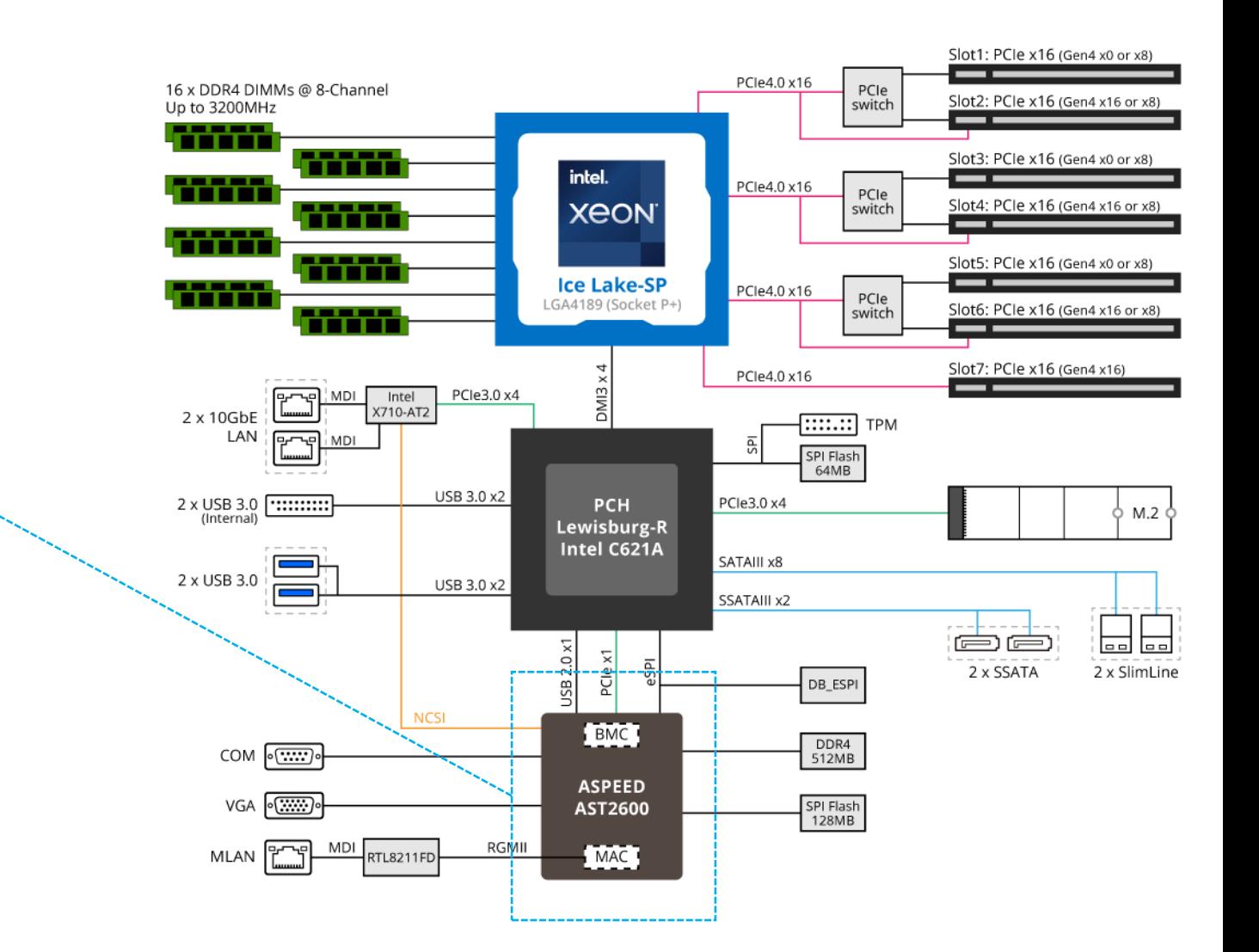

# BMC 란? : BMC 와 IPMI

BMC : Baseboard Management Controller

- 서버는 시스템 서비스 관리, 모니터링, 유지 보수 및 제어를 위해 BMC 와 IPMI 를 사용
- BMC (Baseboard Management Controller)

OpenInfra 7

Korea

- 센서를 사용하여 시스템의 실제 상태를 모니터하는 특수화된 프로세서
- 시스템에 장착된 서로 다른 종류의 센서들은 BMC를 통해 온도, 팬 속도, 전원 모드, OS 상태 등을 경보 방식으로 시스템 관리자에게 알려짐
- System Event Log (SEL) : 시스템 이벤트 로그
- Sensor Data Repository (SDR) : 센서 데이터 저장
- Field Replaceable Unit (FRU) : 제품 시리얼 번호, 모델명, 부품 번호 등
- Serial Over Lan (SOL) : 시리얼 포트의 리디렉션 기능, BIOS Setup
- IPMI (Intelligent Platform Management Interface)
	- 하드웨어를 원격으로 관리하는데 사용되는 프로토콜
	- IPMI 서버 : AMI MegaRAC, OpenBMC
	- IPMI 클라이언트 : IPMItool

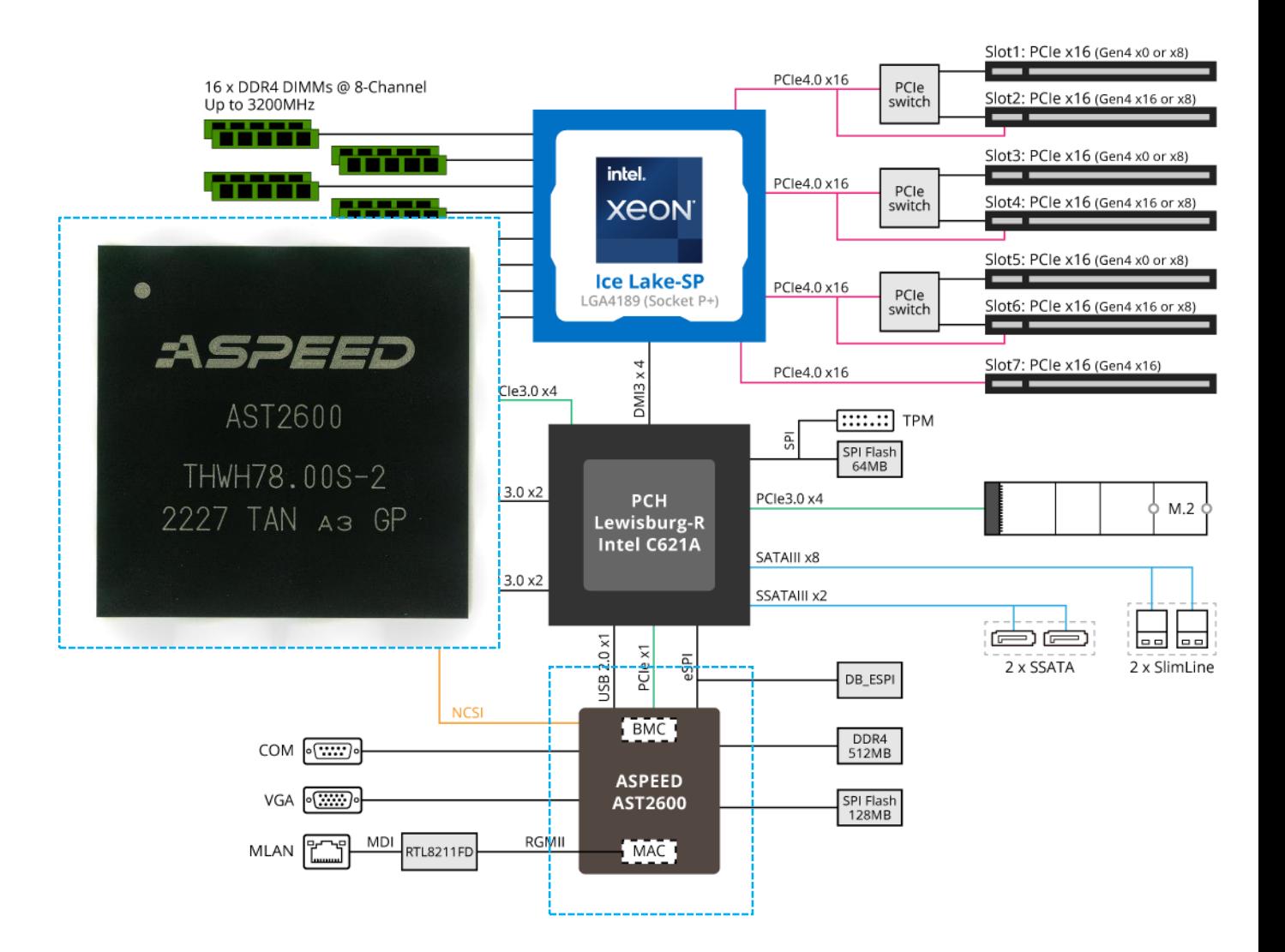

# BMC 란? : Motherboard & BMC Block Diagram

DAYS<sup>2</sup>

Korea

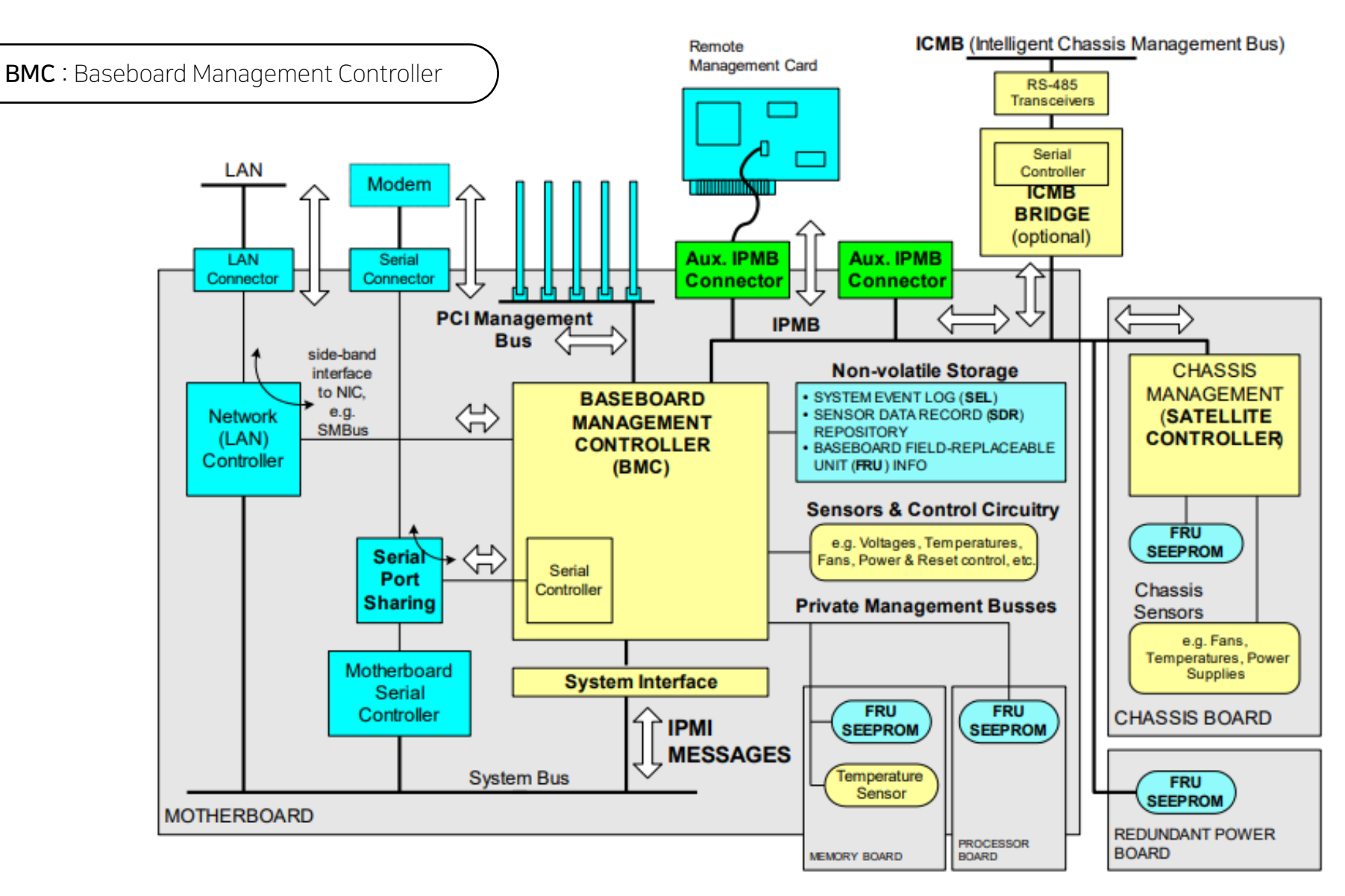

#### OpenInfra 7 BMC 란? : Motherboard & BMC Block Diagram Korea

BMC : Baseboard Management Controller

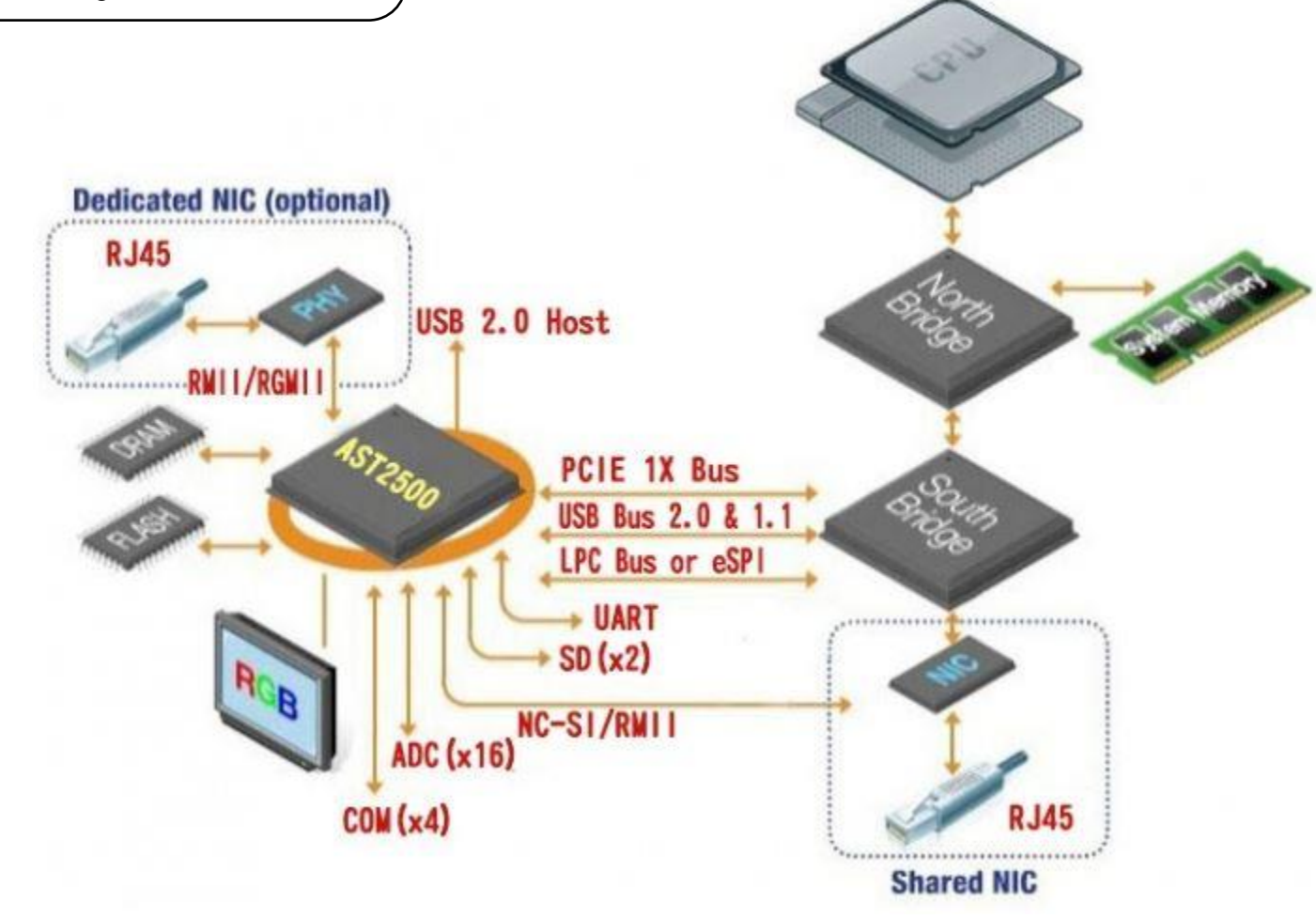

#### BMC 란? : 웹 or CLI 기반 BMC 소프트웨어OpenInfra  $\overline{\mathbb{Z}}$ Korea

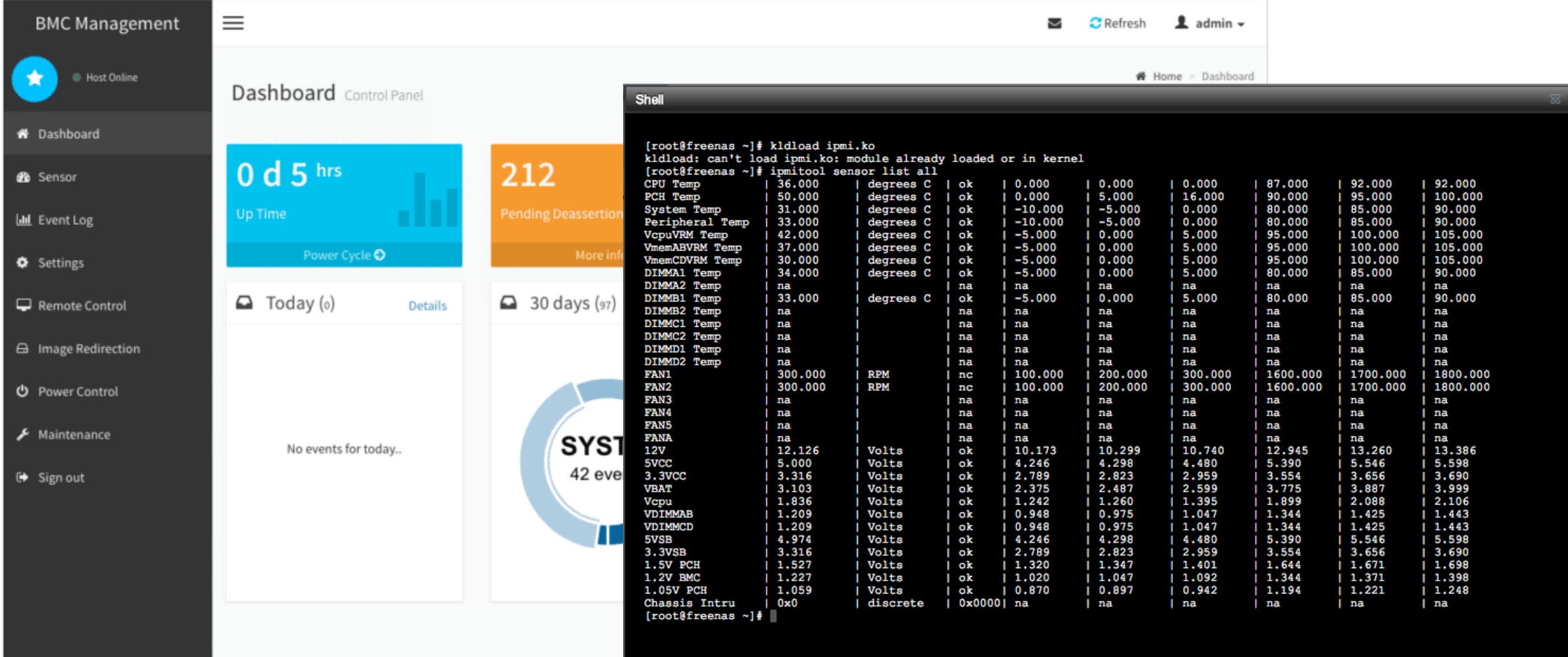

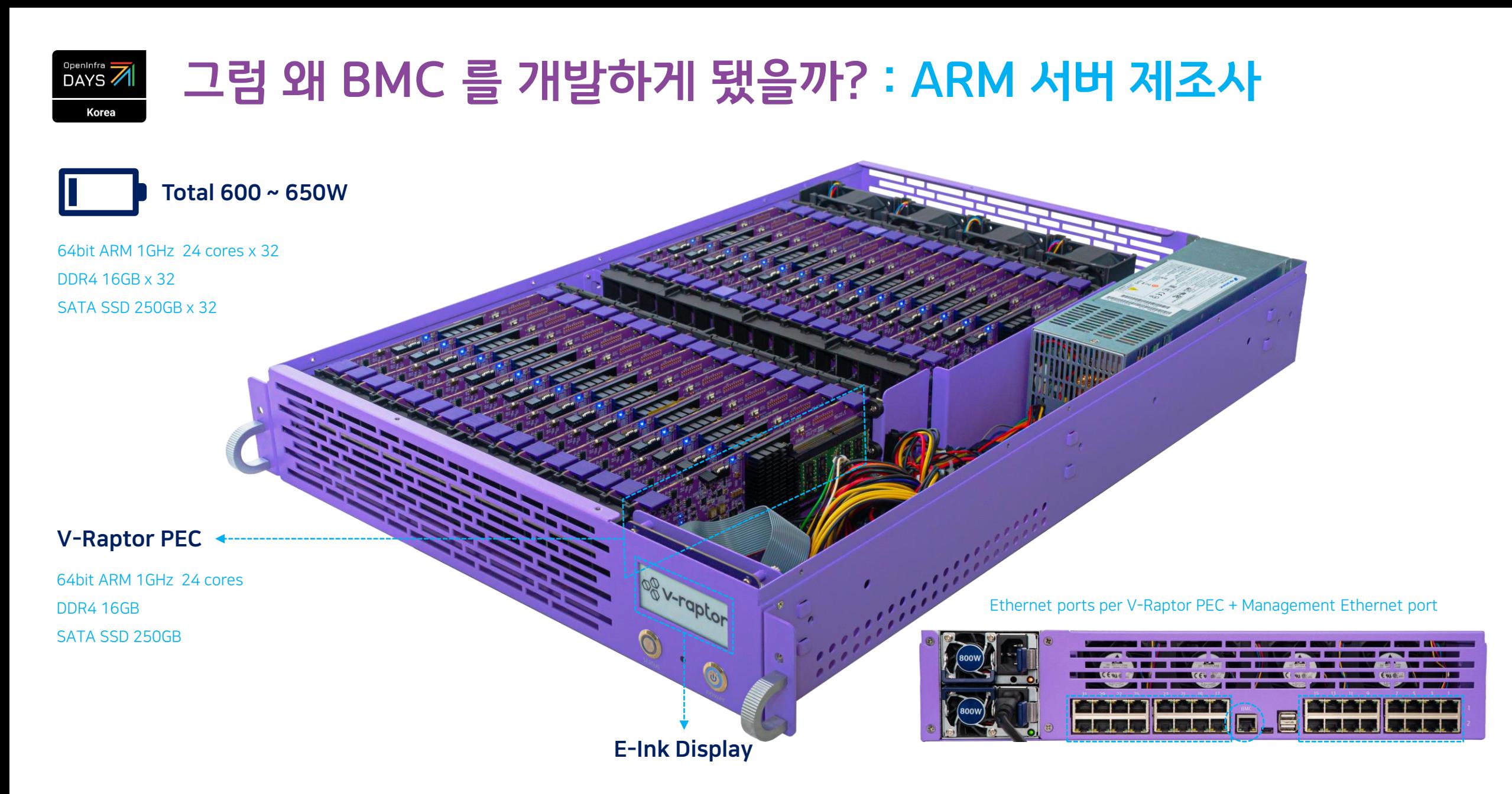

#### 그럼 왜 BMC 를 개발하게 됐을까? : ARM 서버 제조사 OpenInfra 7 Korea

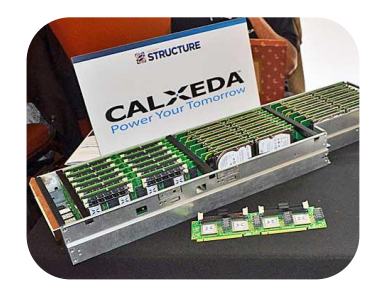

2011 ARM Cloud 컴퓨터 회사 구상 Calxeda 분석 및 기반 기술 습득

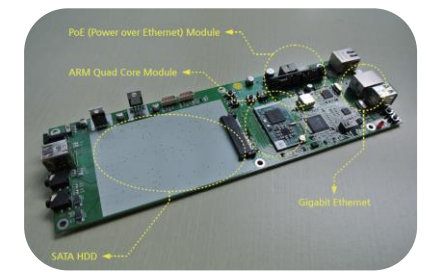

2012 ARM 서버 1차 시제품 개발 ARM 서버 관련 ETRI 과제 수행

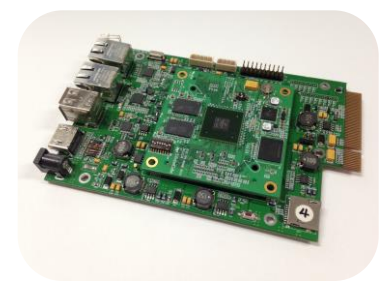

2014 ARM 서버 2차 시제품 개발 네이버 DEVIEW ARM 서버 발표

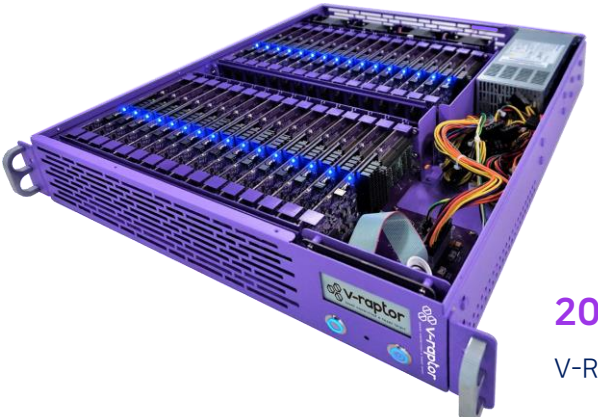

2020 V-Raptor SQ 공식 출시

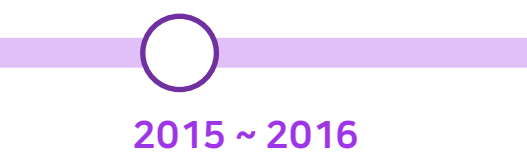

네이버 구매조건부 과제 계약 체결 V-Raptor 1차, 2차 시제품 개발

## 2017 ~ 2018

엑세스랩 창업 TIPS 창업팀 선정 (2018.06)

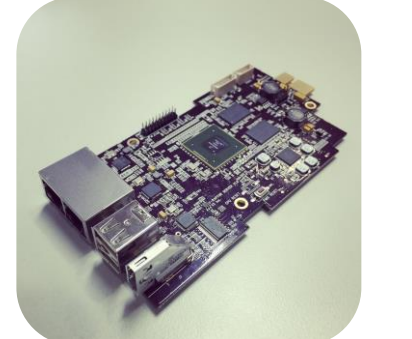

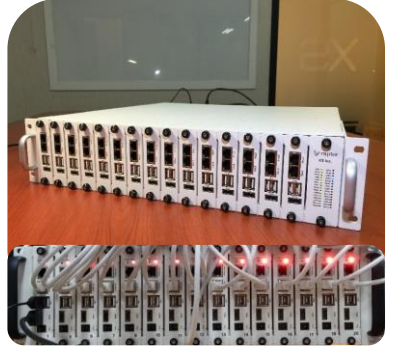

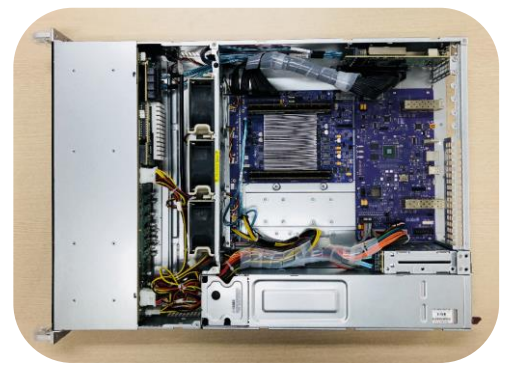

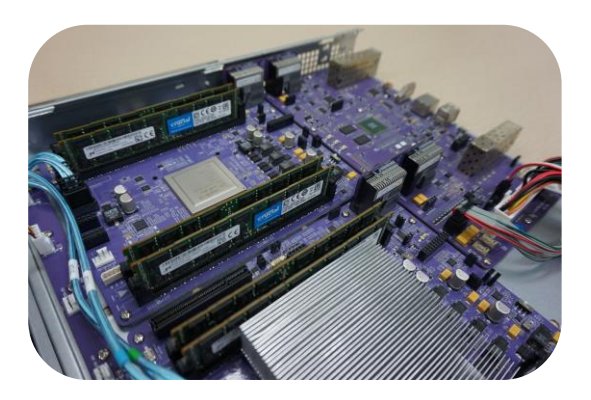

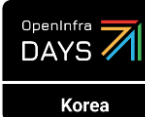

## 그럼 왜 BMC 를 개발하게 됐을까? : 높은 라이선스 비용

# American **E** E Megatrends

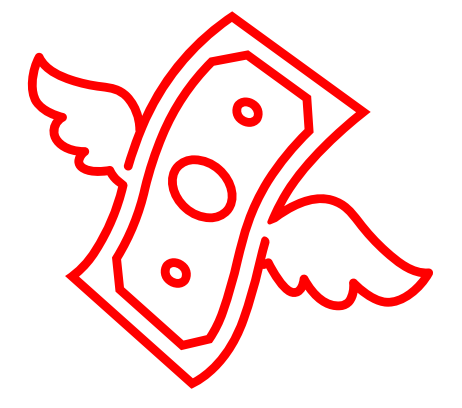

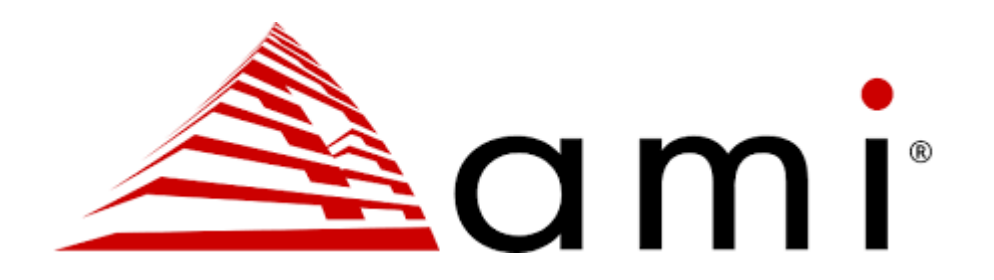

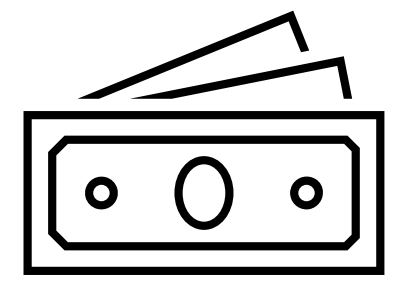

## OpenInfra 7 Korea

# 그럼 왜 BMC 를 개발하게 됐을까? : Embedded Linux

#### $\mathcal{O}$ S & Lunux

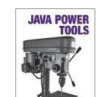

Java Power Tool 제자 John Ferguson Smart <sub>역자</sub> 강수영, 고영태, 백성민, 조창석

O'Reilly Media / 888 페이지 예상 2009년 12월 출간 예정

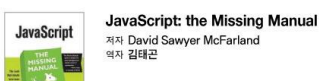

O'Reilly Media / 560 페이지 예상 2009년 12월 출간 예정

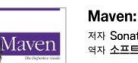

**Maven: the Definitive Guide** 제자 Sonatype Company 역자 소프트웨어 인 라이프

O'Reilly Media / 480 페이지 예상 2010년 1월 출가 예정

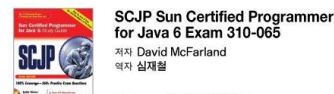

McGraw-Hill / 870 페이지 예상 2010년 1월 출간 예정

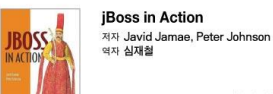

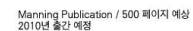

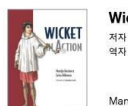

**Wicket in Action** 저자 Martijn Dashorst, Eelco Hillenius 역자 황재선

Manning Publication / 450 페이지 예상 2010년 출간 예정

#### 세상에서 가장 이해하기 쉬운 임베디드 리눅스 서적!

 $Limux$ 이 책은 임베디드 리눅스를 처음 접하는 개발자들이 가장 빠른 시일 내에 임베디드 리눅스 개발에 필요한 지식들을 습득하는데 목적을 두고 있다. 임베디드 리눅스 개발을 위해 필요한 마이크로프로세서(CPU)와 운영체제(OS)에 대한 분석부터 임베디드 리눅스 기반의 디바이스 드라이버 프로그래밍까지, 임베디드 리눅스 개발에 필요한 전반적인 내용들을 저자의 풍부한 개발 및 강의 경험을 토대로 최대한 쉬운 표현으로 작성되어 있어 누구나 쉽고 빠르게 관련 지식을 습득할 수 있다. 더불어 기존 임베디드 리눅스 서적과는 달리 Windows 에서도 임베디드 리눅스 개발이 가능하도록 Cyqwin 기반의 개발 환경을 구축하는 방법부터, GUI 기반의 IDE 툴로 현재 각광을 받고 있는 이클립스(Eclipse) 툴을 기반으로 임베디드 리눅스 어플리케이션을 개발하고 이를 실제 타겟 보드와 연동하여 개발하는 내용까지 다루고 있어, 복잡한 명령어와 불편한 사용자 환경 때문에 임베디드 리눅스 개발이 어려웠던 분들께 획기적인 도움이 될 것이다.

#### 이 책의 주요 내용

**志**&嬋

임베디드 시스템 개발 방법론 마이크로프로세서(CPU), 운영체제(OS), 개발 툴(Tool) 관점에서의 임베디드 시스템 개발 방법론 제시

국내 임베디드 마이크로프로세서(CPU) 및 운영체제(OS) 분석 마이크로프로세서(CPU) 내부 구조 및 동작 원리 분석 RTOS (Real-Time OS) 와 Non-RTOS 의 비교 분석을 통한 운영체제(OS) 원리 분석

임베디드 리눅스 개발 환경 구축 : Windows 및 Linux 기반 Cyqwin 기반의 Windows 에서의 임베디드 리눅스 개발 환경 구축 방법 / Linux 기반의 임베디드 리눅스 개발 환경 구축 방법

Makefile 문법 및 개발자 전용 라이브러리 작성법 Makefile 구성 요소 및 문법 / 개발자 전용 Static Library, Shared Library 작성 방법

#### 리눅스 커널 모듈 프로그래밍

Firmware, Kernel Module, Device Driver 간 차이점 분석 / Kernel Module 프로그래밍 문법 커널 심볼(Symbol) 공유 및 Startup Parameter 예제 수록

리눅스 디바이스 드라이버 프로그래밍 디바이스 드라이버 동작 원리 분석 / 리눅스 커널 2.4 버전과 2.6 버전 간 디바이스 드라이버 차이점 분석 디바이스 드라이버 문법 / 디바이스 드라이버와 사용자 어플리케이션 간 연동 방법 분석

이클립스(Eclipse) 기반의 임베디드 리눅스 프로그래밍 오픈 소스 기반의 이클립스(Eclipse)를 통한 임베디드 리눅스 프로그래밍 이클립스와 타겟 보드 간 연동 방법 분석

SBN 978-89-93827-15-6

1111+h11

Embedded

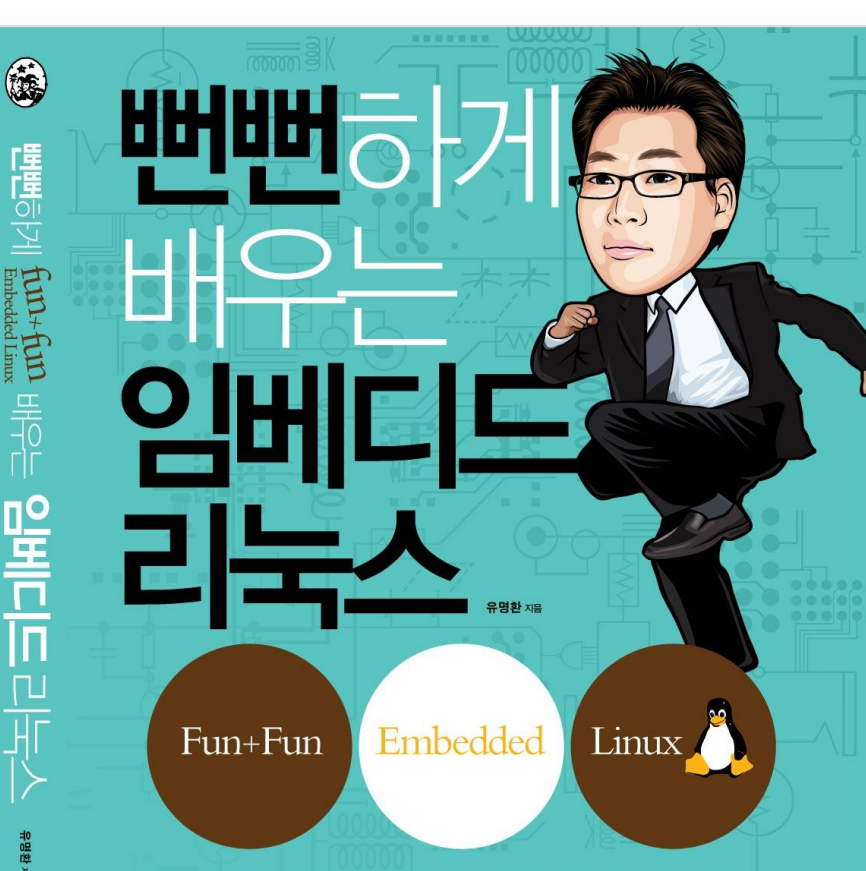

#### 세상에서 가장 이해하기 쉬운 임베디드 리눅스

接

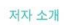

#### 유명환 funfun.yoo@gmail.com

재미(FUN)있다는 이유 하나만으로 어플리케이션 개발자에 서 임베디드 개발자로 전향하여, 중소기업 프로젝트부터 국 가연구소 프로젝트까지 다년간 임베디드 프로젝트를 진행하 베테랑이다.

아무 것도 모르는 상태에서 임베디드 개발자로 거듭나기까지 겪었던 수많은 경험들 때문에 그 누구보다 처음 임베디드 기술을 접하는 개발자들의 마음을 헤아릴 줄 알기에 그들 에게 도움이 되고자 2005년부터 현재까지 삼성전자, 삼성 SDS, LG전자, LG CNS, 한국HP, 현대중공업, 한국전자통신 연구소(ETRI), 국방과학연구소(ADD), 한국소프트웨어진흥 원(KIPA), 한국정보산업연합회(FKII), KAIST EMDEC, 삼성 SDS 멀티캠퍼스, 비트캠퍼스 등 다양한 기업 및 기관들에서 임베디드 관련 강의를 진행해오고 있으며, 2009년부터 "뻔 뻔강사" 라는 별명으로 인터넷 카페 등에 임베디드 관련 강좌 를 올리면서 수많은 개발자들의 호응을 받고 있다.

"FUN = Funny(재미있고) + Useful(유익하며) + New(새로운)" 지식 전파의 달인으로 거듭나기 위해 지었다는 뻔뻔강사라는 별명답게, 현재 인터넷 사이트 FUN-MARKET(www.funmarket co kr)을 통해 기존에 나왔던 교재들과는 사무 다른 교재와 강좌, 교육용 키트 등을 보급하고 입으며, 최근에는 로봇과 구글 안드로이드(Android)를 주제로 저술하고 있다.

jinson.tistory.com

<u>트리 아르치 & 아르치니</u>

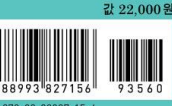

志&嬋

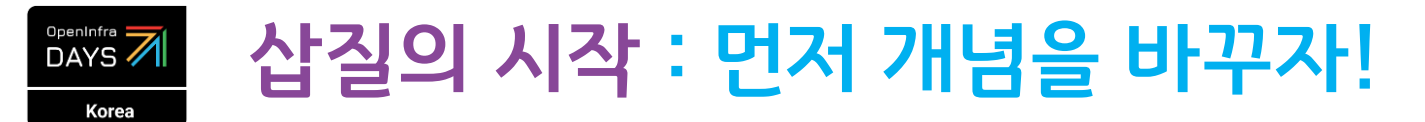

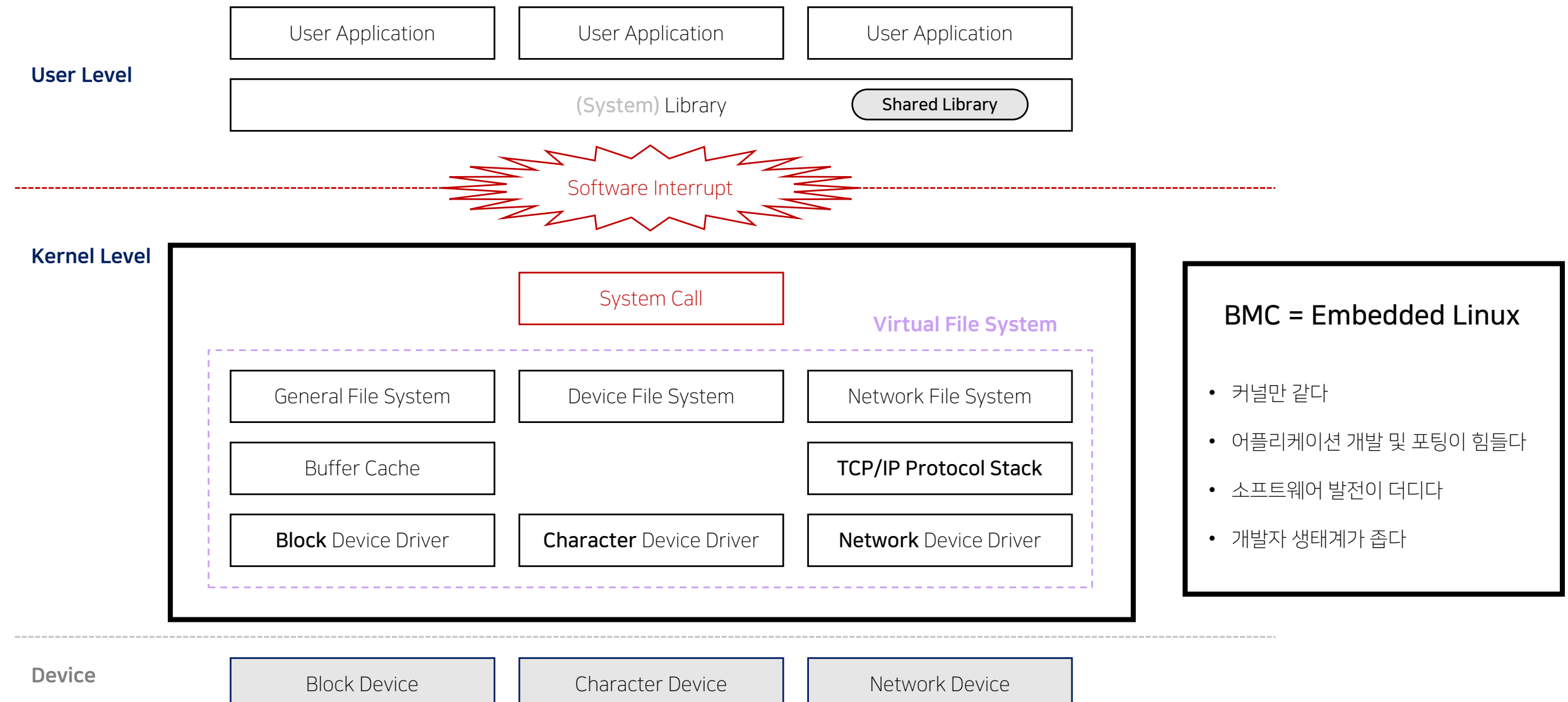

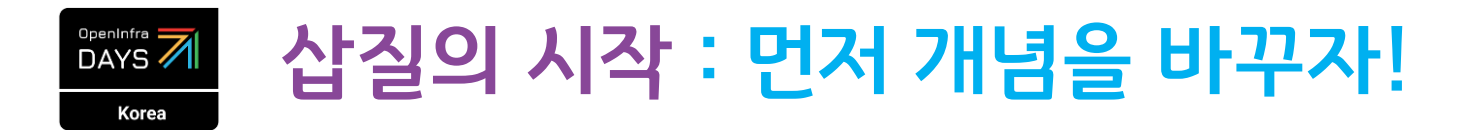

 $BMC = Fmbedded$  Linux

• 커널만 같다

- 어플리케이션 개발 및 포팅이 힘들다
- 소프트웨어 발전이 더디다

• 개발자 생태계가 좁다

## BMC 는 왜 임베디드 리눅스 인가?

- BMC 전용 ARM 칩의 한계 : 32bit ARM 칩
	- ✓ 라즈베리 파이(Raspberry Pi) 첫 ARM 칩 = 32bit ARM11 700MHz, LPDDR1 256MB
	- ✓ 데비안(Debian) : 무척 가벼운 범용 리눅스, 32비트/64비트 둘 다 지원
- 임베디드 리눅스는 안정적이다 라는 고정관념
- 개발 방법론만 Yocto 로 바뀔 뿐 바꿀 생각을 하지 않는다!

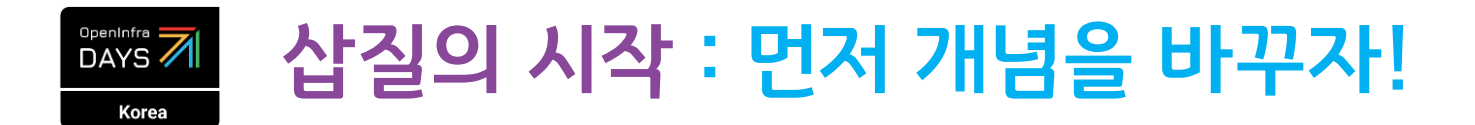

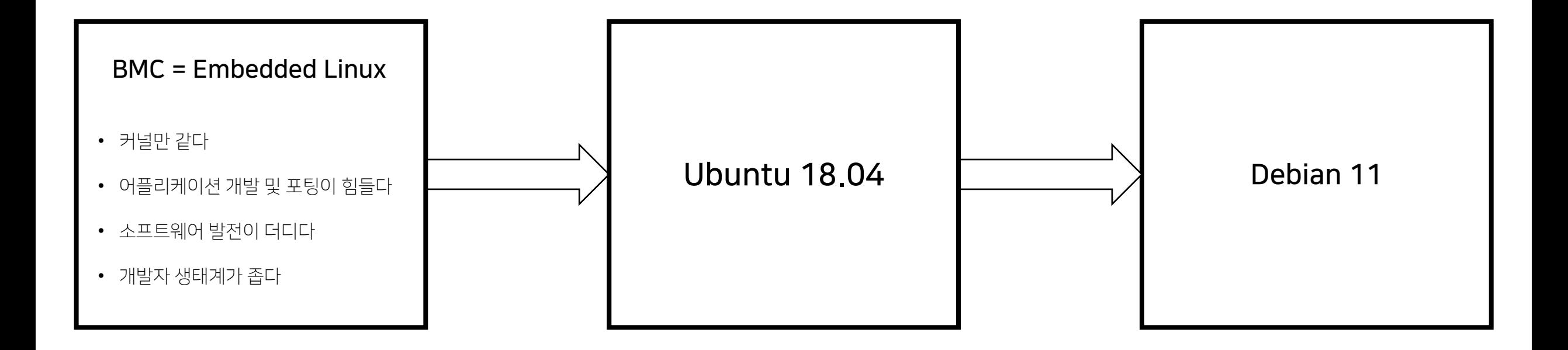

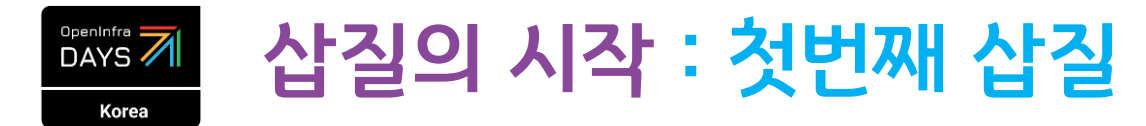

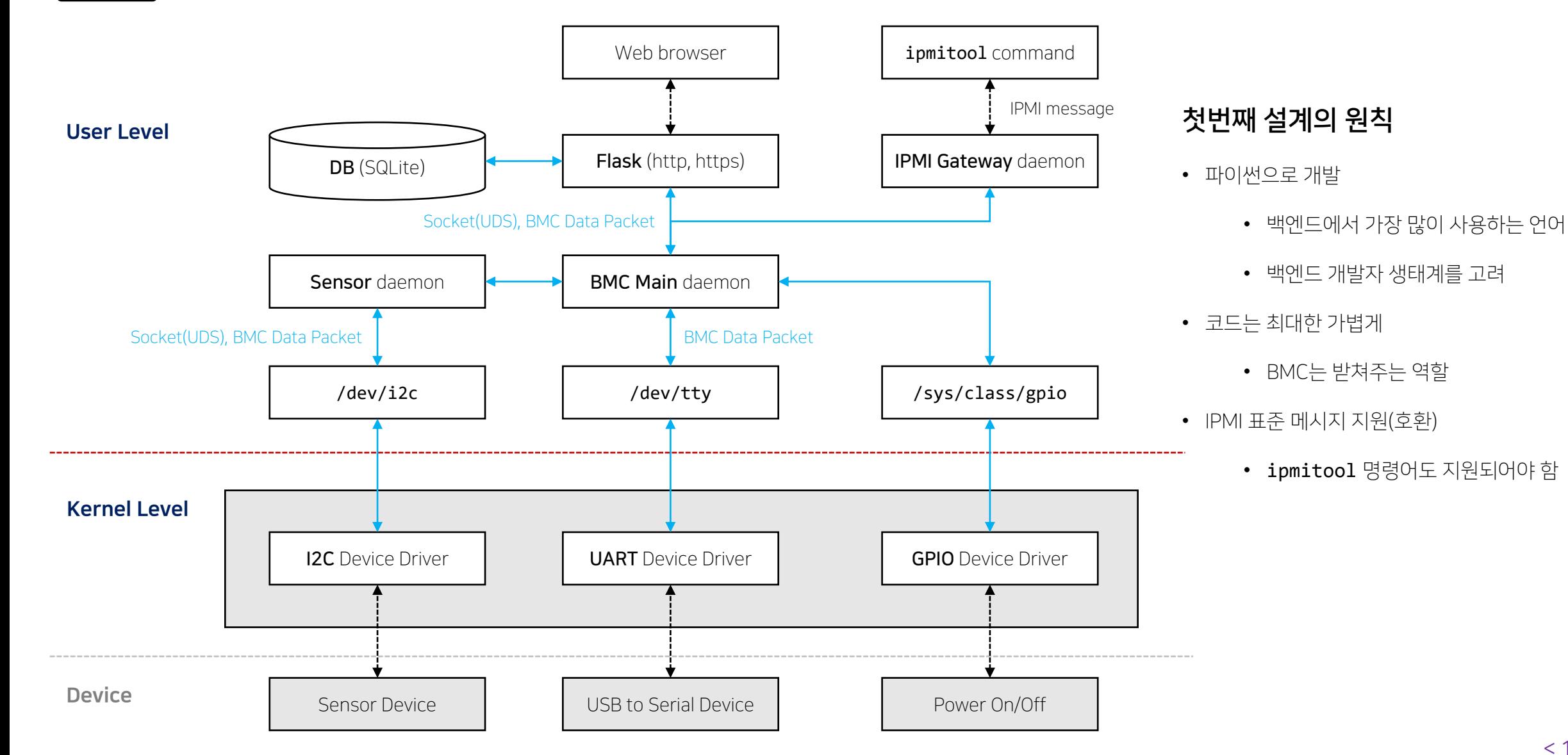

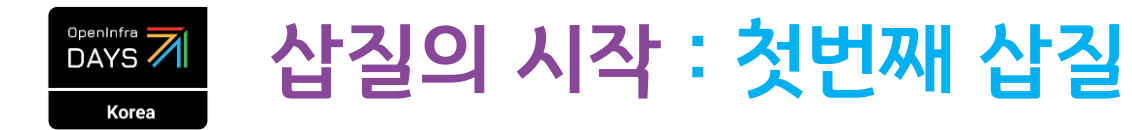

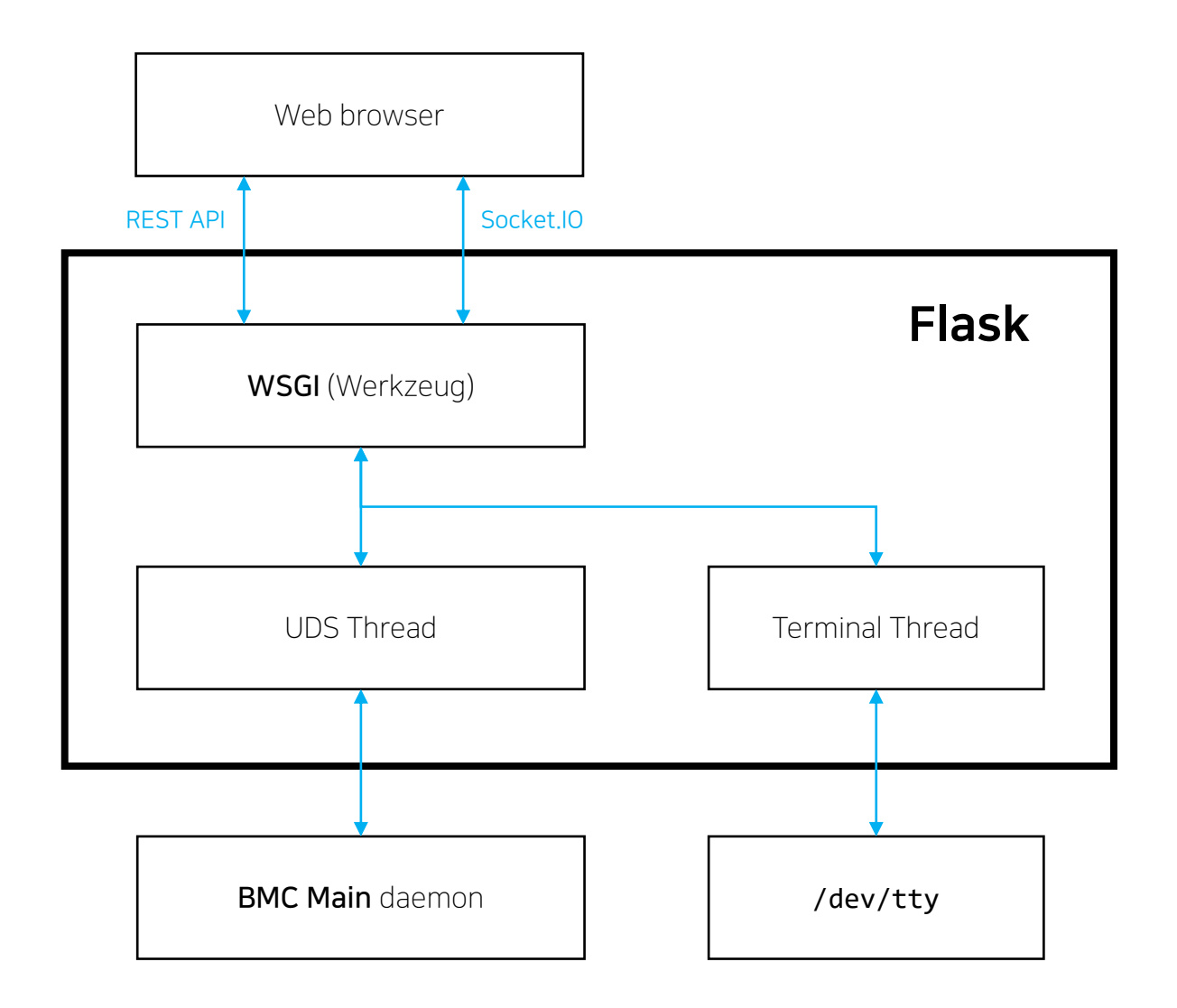

## 첫번째 삽질의 문제점

#### • Flask 의 한계점

- Flask는 Websocket 을 지원하지 않고 Socket.IO 만 지원
- Socket.IO 는 표준 기술이 아니기에, 브라우저의 Javascript 라이브

러리와 Flask 의 라이브러리 간 프로토콜 버전이 맞아야 동작 가능

- Websocket 는 HTML5 표준 기술로 오래된 웹브라우저에서는 동작 되지 않는 문제가 있는데 Socket.IO 는 해결이 가능
- Flask 의 WSGI (Werkzeug) 서버는 한번에 하나의 요청만 처리 가능
	- 쓰레딩 없이, 정적 파일을 매우 늦게 처리
- SSL 적용했을 때 하나의 프로세스로만 HTTP 와 HTTPS 두개의 프로토콜을
	- 대응할 수 없어서 별도의 서브 프로세스를 실행시켜줘야 함

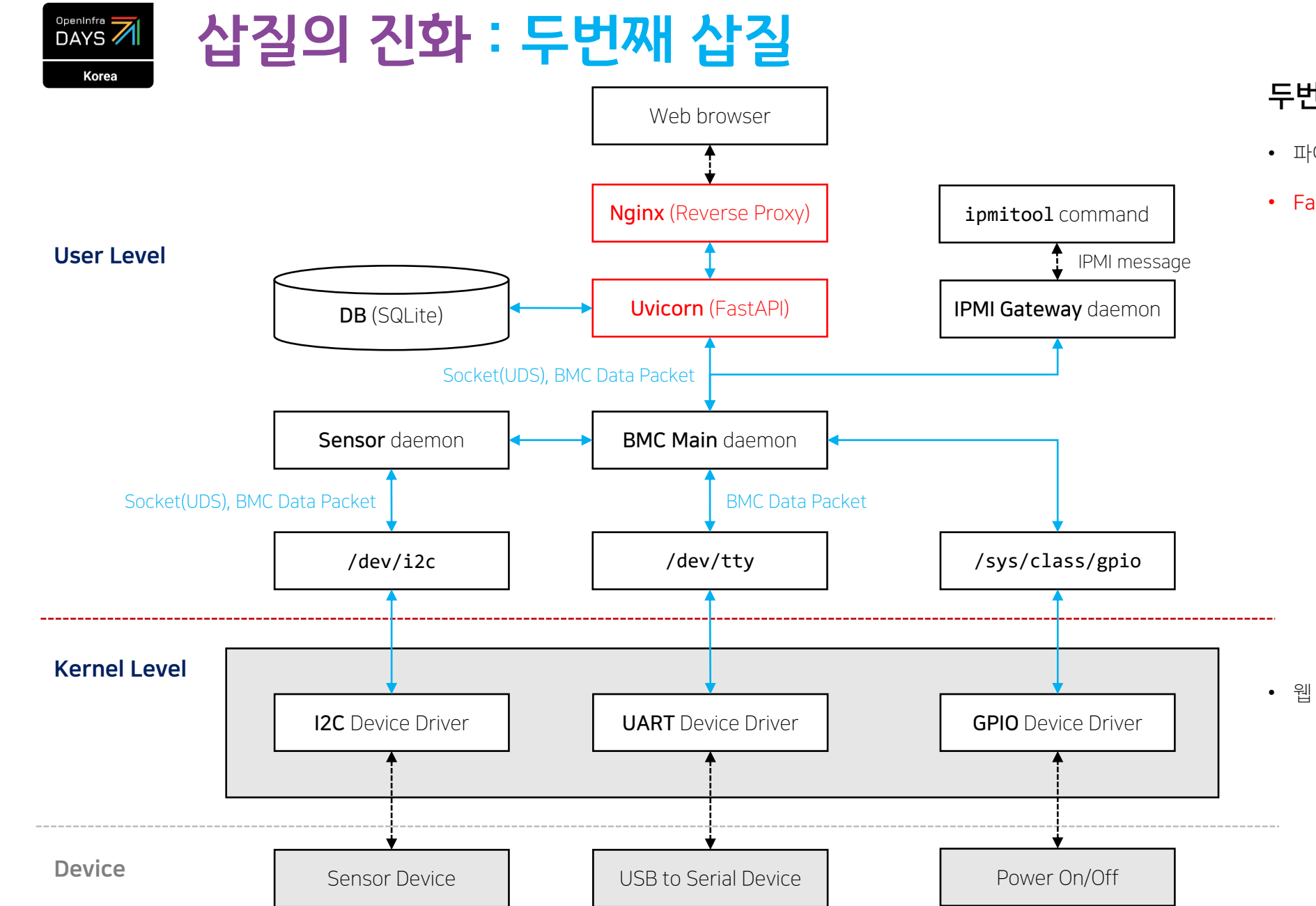

## 두번째 설계의 원칙

- 파이썬으로 개발하는 원칙은 유지
- FastAPI 방식으로 변경
	- Flask 대비 비동기로 I/O 및 성능에 유리
	- Socket.IO 대신 Websocket 사용
	- 파이썬 비동기 함수로 변경
		- : def 함수 대신 async def 함수 사용 : Thread 대신 Event Loop 사용
	- WSGI 서버 대신 ASGI 서버 사용
	- FastAPI 내부에 있는 Swagger, Pydantic 라이브러리를 사용하여 데이터 유효성 검증 및 유지 보수에 사용
- 웹 리버스 프록시 (Nginx) 서버 추가
	- 상대적으로 쉬운 SSL 적용 및 HTTP to HTTPS 리다이렉트
	- 웹 정적 파일 서비스 성능에 유리

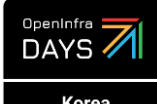

# 삽질의 진화 : 두번째 삽질

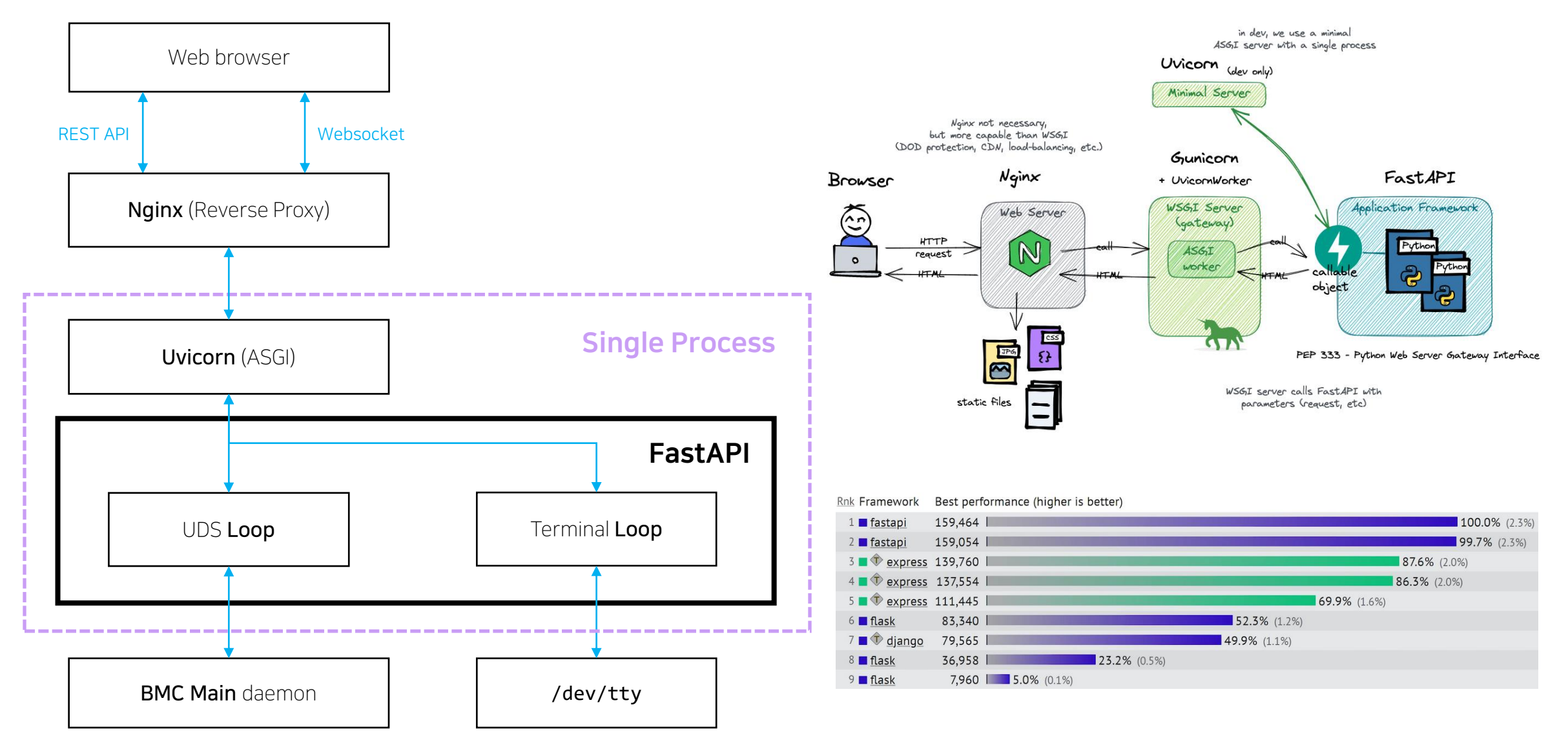

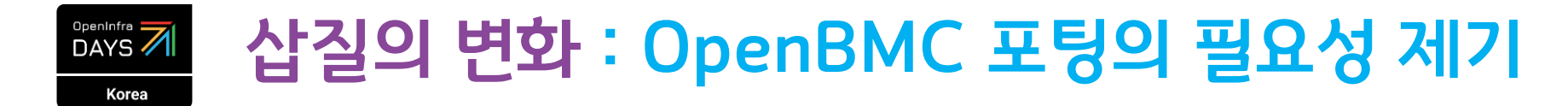

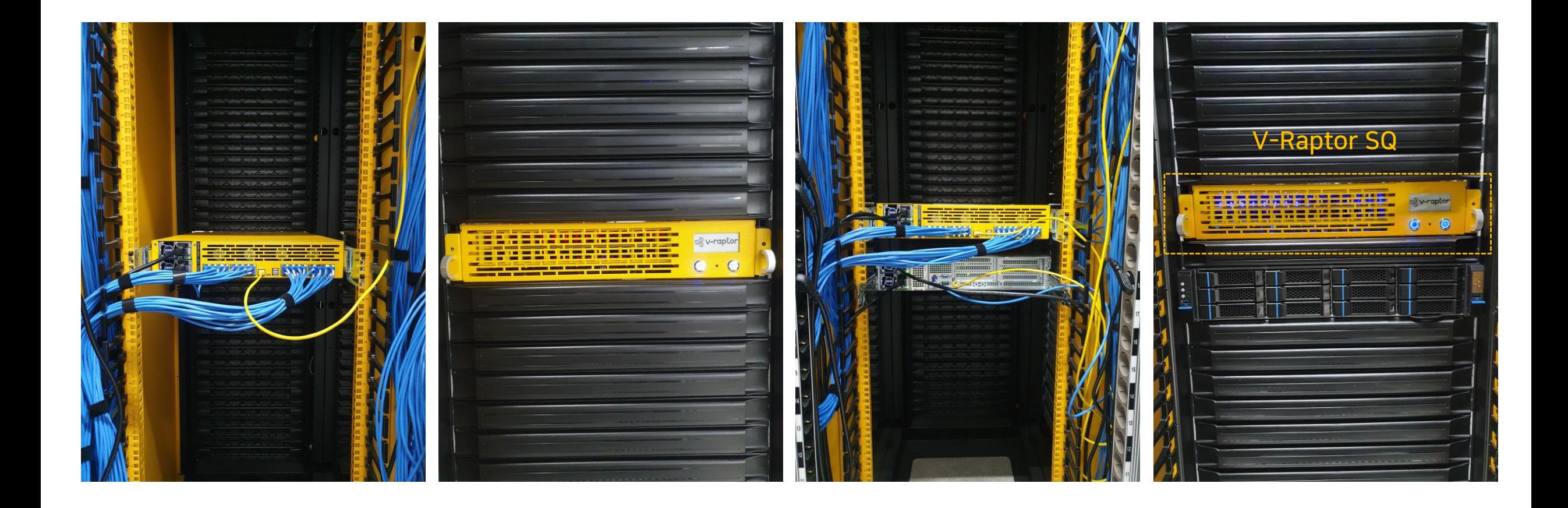

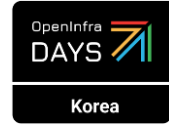

# 삽질의 변화 : OpenBMC 포팅의 필요성 제기

## [FB소식] 효율적인 데이터 센터의 구축: 오픈 컴퓨트 프로젝 트 (Open Compute Project)

2011년 4월 10일 오전 2:20<

Facebook은 이번에 산업계 공동으로 더 효율적이고 경제적인 데이터센터를 구축하기 위한 오픈 컴퓨 트 프로젝트라는 런칭하며, 데이터센터 구축에 대한 모든 도면 및 기술을 공개했습니다. Facebook이 돌아갈 수 있도록 하기 위한 기술을 개선함으로서 더 많은 친구들과 더 새로운 소셜 경험을 Facebook 에서 즐기실 수 있도록 하겠습니다.

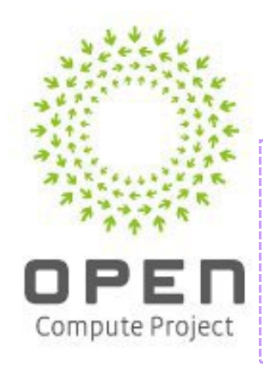

지난 2년간 Facebook의 몇명 엔지니어들은 "어떻게 Facebook의 작업 인프 라를 가장 효율적이고 경제적인 방법으로 확장해나갈 수 있을 것인가"라는 큰 과제를 해결하기 위해 노력해왔습니다.

캘리포니아 팔로알토에 위치한 본사의 지하에 위치한 연구실에서 저희 팀은 저희의 첫번째 데이터센터를 기초부터 설계했으며, 몇 달 후 오리건주 프라인 빌에 센터를 구축하기 시작했습니다. 세 명으로 시작한 이 프로젝트에서 서버, 전원 공급기, 서버 랙(랙: 서버를 놓는 선반, 캐비넷), 배터리 백업 시스템까지 모두를 직접 제작하게 되었습니다.

아무 것도 없는 상태에서 시작했기 때문에, 저희는 소프트웨어, 서버에서 데이터센터까지 시스템의 모든 부분을 완벽히 통제할 수 있었으며, 따라서 아래와 같은 것들이 가능했습니다.

- 에너지 손실을 줄이기 위한 480볼트 전력 유통 시스템의 사용
- 효율성에 도움이 되지 않는 모든 것을 서버에서 제거
- 서버가 있는 공간(Hot aisle)에서 발생하는 뜨거운 공기를 겨울 중 사무실 공간 및 데이터 센터로 들어오는 외풍을 따뜻하게 하기 위해 활용
- 중앙 통제 전원 공급에 대한 필요성을 제거

결과적으로 저희의 프라인빌 데이터센터는 Facebook의 현재 설비들과 같은 작업을 하는데 38% 더 적 은 에너지를 소모하며, 24% 더 적은 비용이 들게 되었습니다.

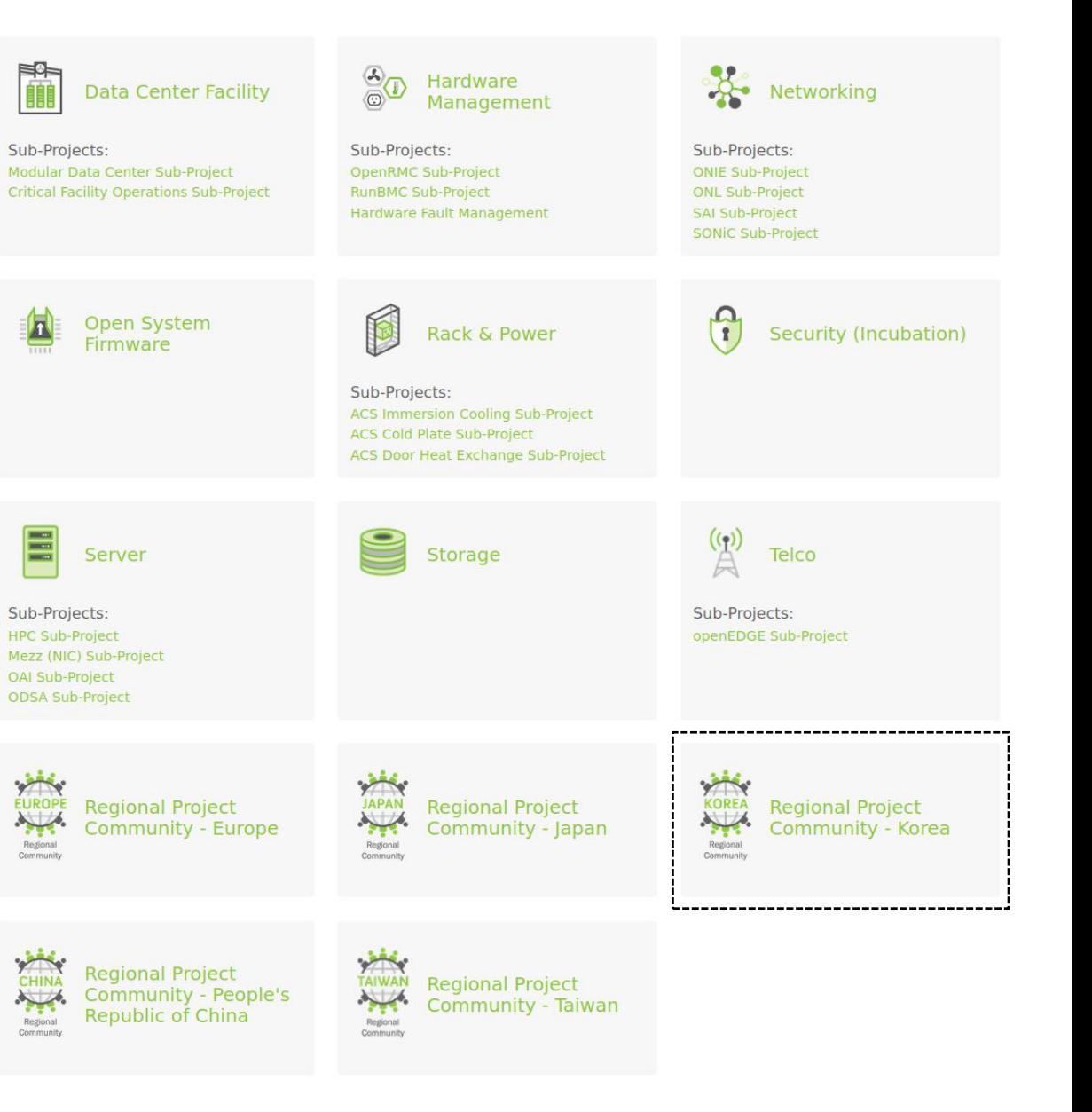

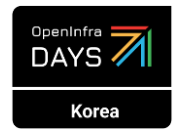

# OpenBMC 삽질 : OpenBMC 포팅 시작

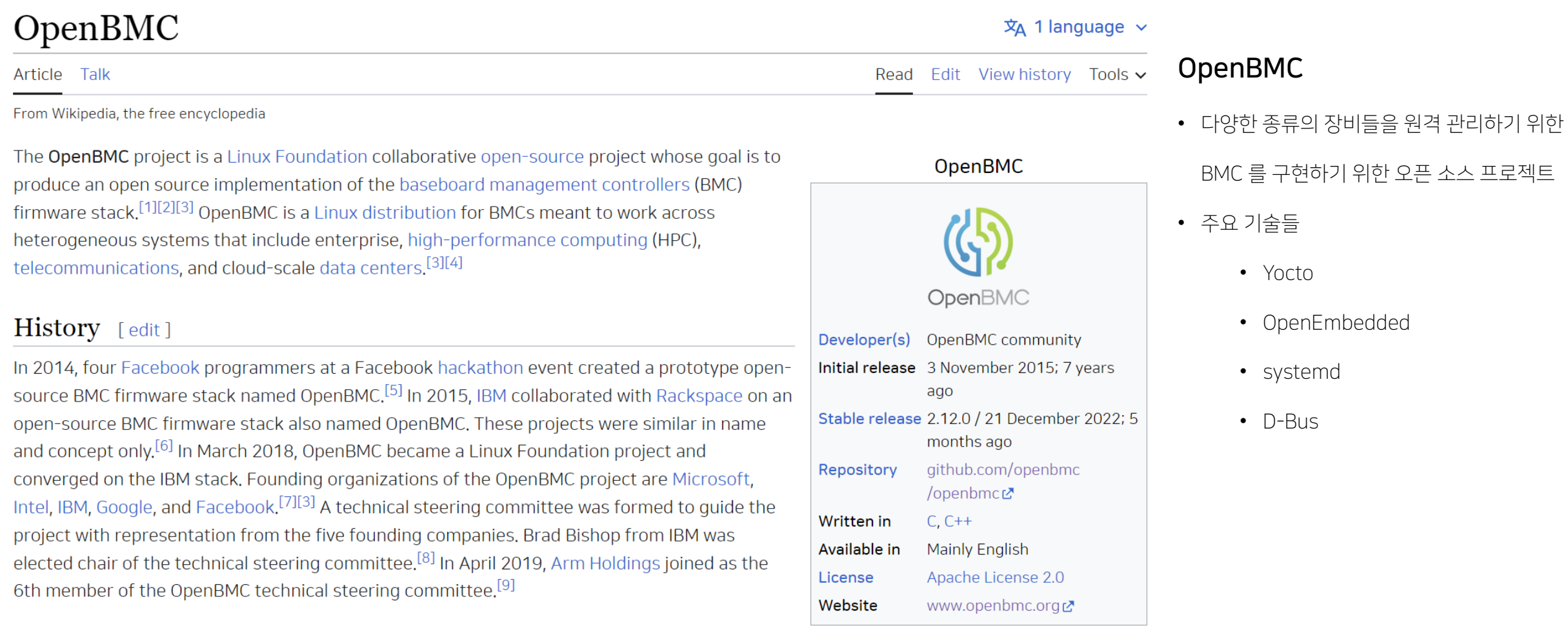

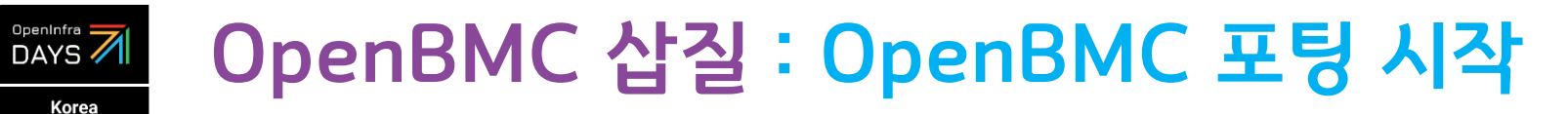

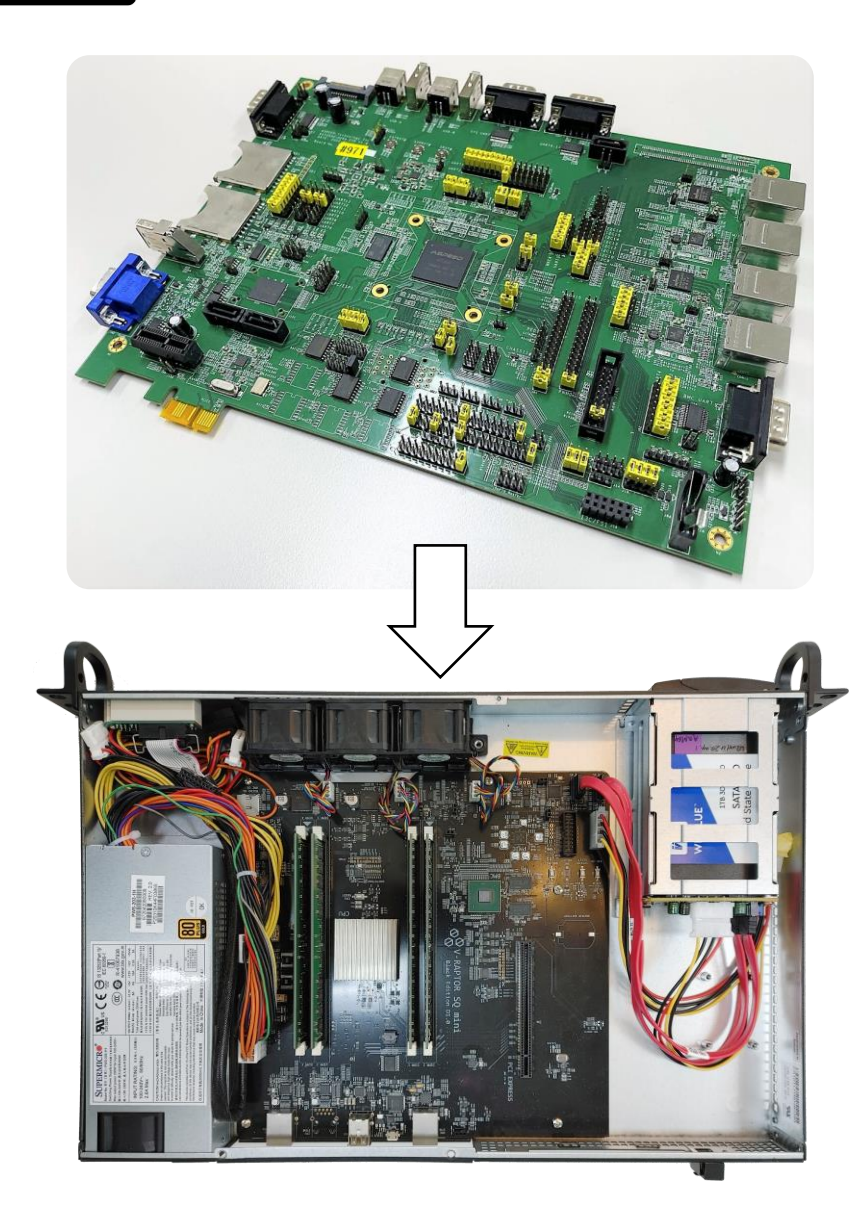

### OpenBMC 포팅의 시작

- 부팅부터 확인 -> 실행되는 시스템을 분석하는 방식으로 진행
- AST2600 레퍼런스 보드에서 사용 가능한 부팅 이미지를 빌드한 후에 결과 이미지를 보드에 포팅 후 실행

되는 과정을 분석 -> 최초엔 Yocto 사용

• 실행되는 서비스 분석한 후부터 우리 회사 ARM 서버의 BMC 에서 직접 빌드하여 포팅 작업 진행

• 빌드 환경 (BMC) : NXP i.MX6 (32-bit ARM Cortex-A53 1GHz Quad core), Debian 11

• ARM 서버 BMC 에 포팅된 gcc 와 glibc 버전 업그레이드 진행

OpenBMC 에 맞게 상위 버전으로 업그레이드하여 포팅 작업 진행

• BMC 에 포팅된 Debian 11 기반 gcc 와 glibc 버전이 OpenBMC 에서 사용하는 버전 보다 낮아

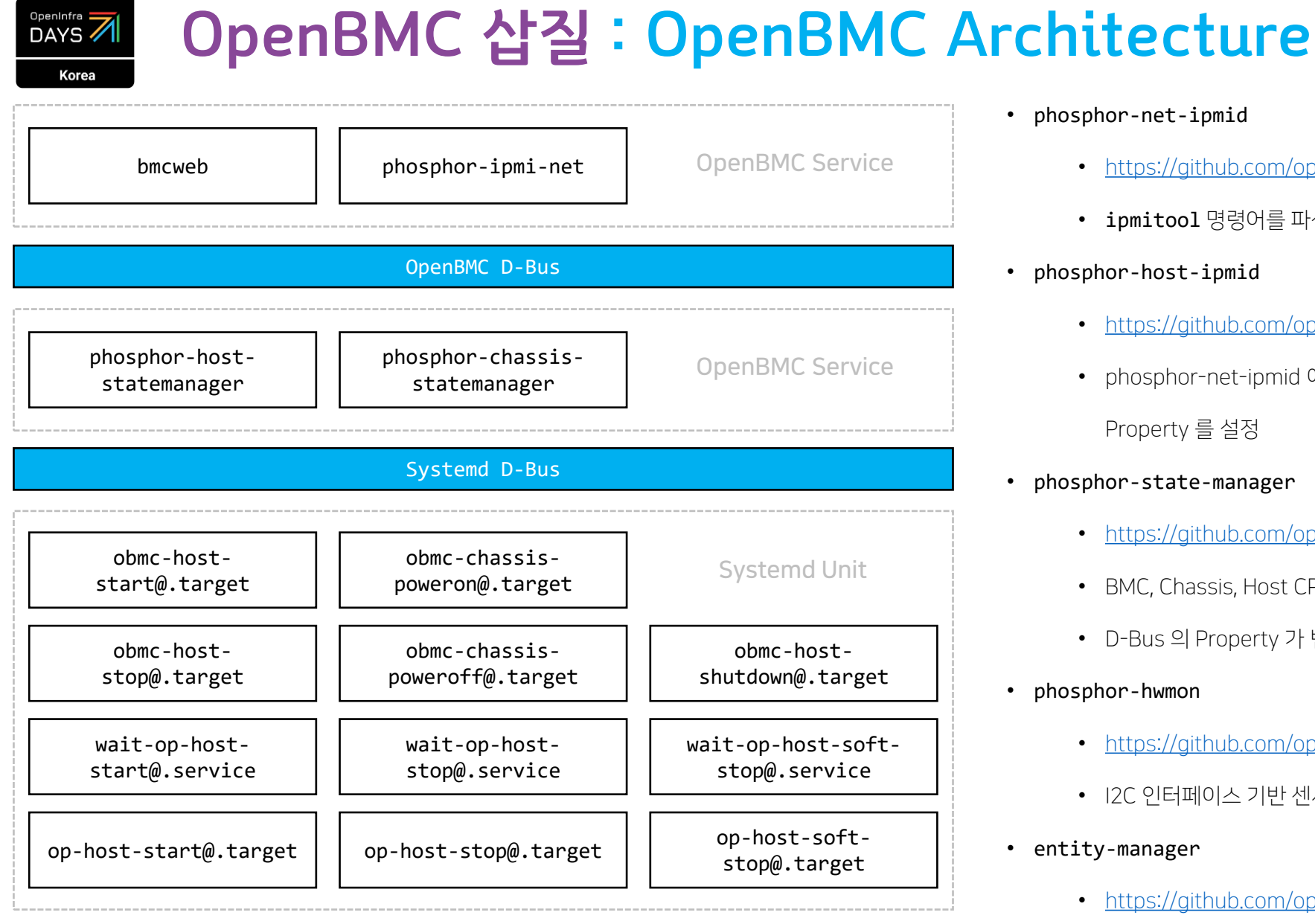

#### • phosphor-net-ipmid

- <https://github.com/openbmc/phosphor-net-ipmid>
- ipmitool 명령어를 파싱하여 phosphor-host-ipmid 의 D-Bus 값을 변경

#### • phosphor-host-ipmid

- [https://github.com/openbmc/phosphor-host-ipmid](https://github.com/openbmc/phosphor-net-ipmid)
- phosphor-net-ipmid 에서 파싱되어 전달된 명령어 처리를 위해 D-Bus 의 Property 를 설정
- phosphor-state-manager
	- <https://github.com/openbmc/phosphor-state-manager>
	- BMC, Chassis, Host CPU 를 관리하는 서비스
	- D-Bus 의 Property 가 변경되면 systemd service 를 active 하는 역할
- phosphor-hwmon
	- <https://github.com/openbmc/phosphor-hwmon>
	- I2C 인터페이스 기반 센서들의 값을 D-Bus에 등록/수정/삭제하는 서비스
- entity-manager
	- <https://github.com/openbmc/entity-manager>
	- FRU 값들을 D-Bus Property로 설정하는 서비스

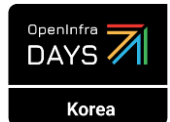

# OpenBMC 삽질 : 센서 처리 옵션 이슈 해결

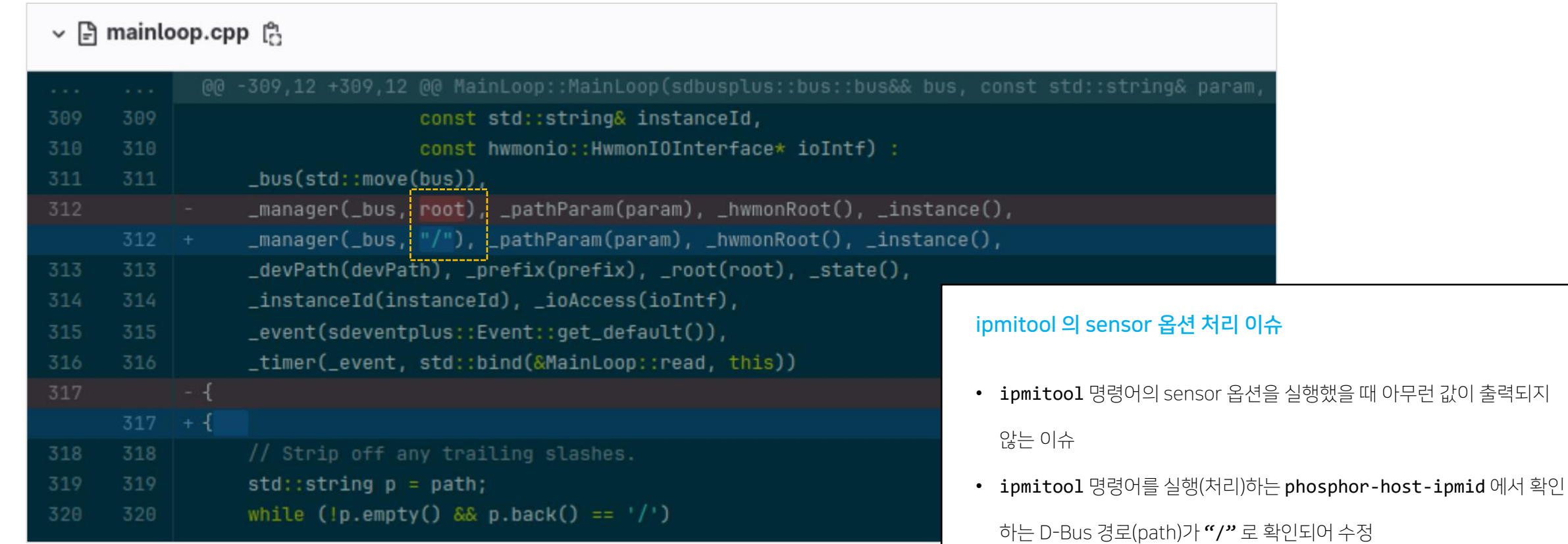

• 즉, phosphor-hwmon 소스 코드와 phosphor-host-ipmid 소스 코드

경로가 서로 맞지 않아 발생된 이슈

## OpenInfra 7 OpenBMC 삽질 : 전원 제어 이슈 해결

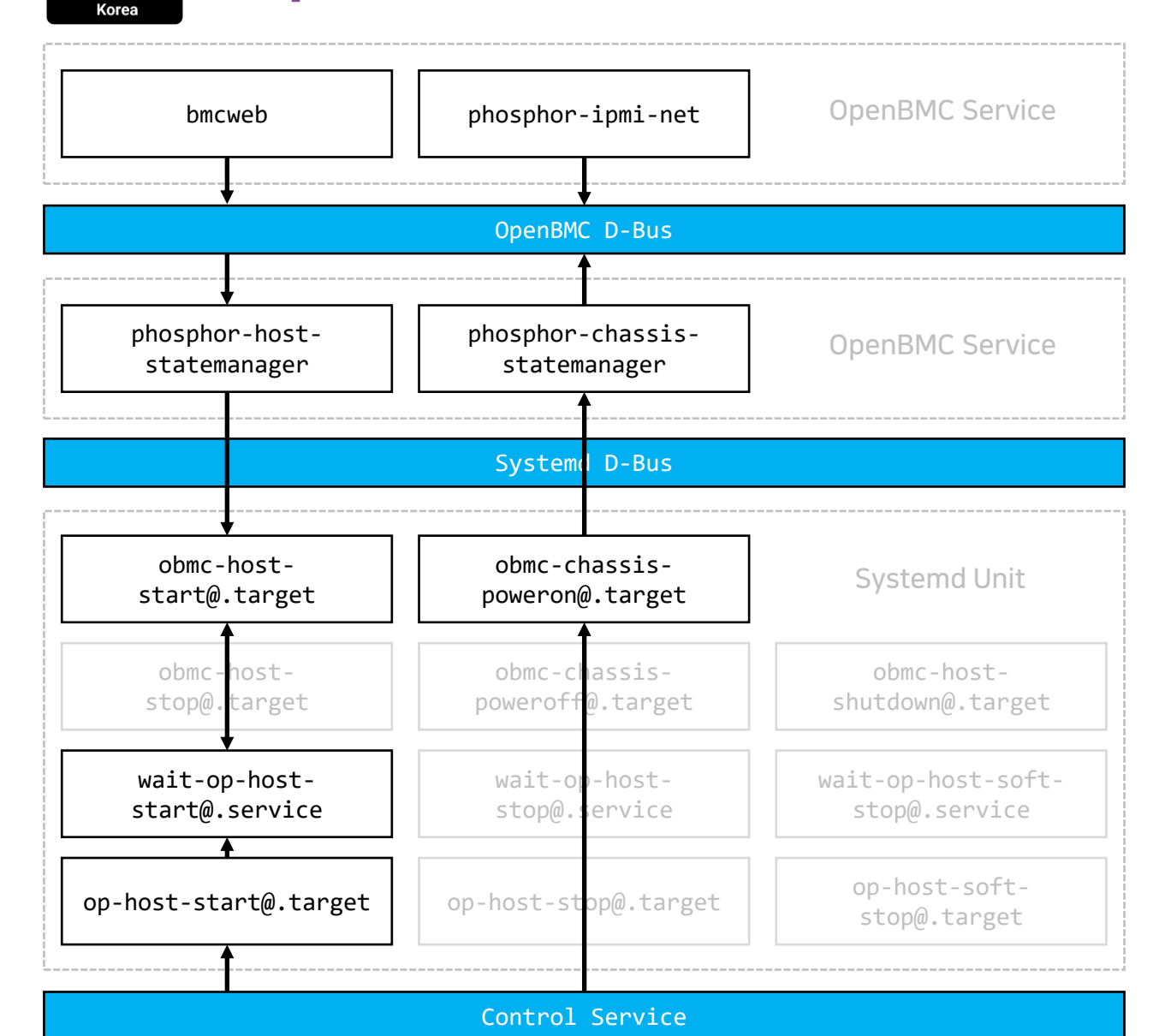

전원 제어 Power Control 이슈

- 기존 OpenBMC 의 서버 전원을 제어하는 계층 구조에서 Systemd 서비스들의 의존성 문제가 발생
- 전원 제어를 위한 Systemd 의존성을 새롭게 구현하는 작업을 진행

Power On 과정

## OpenInfra<br>DAYS<sup>7</sup> OpenBMC 삽질 : 전원 제어 이슈 해결

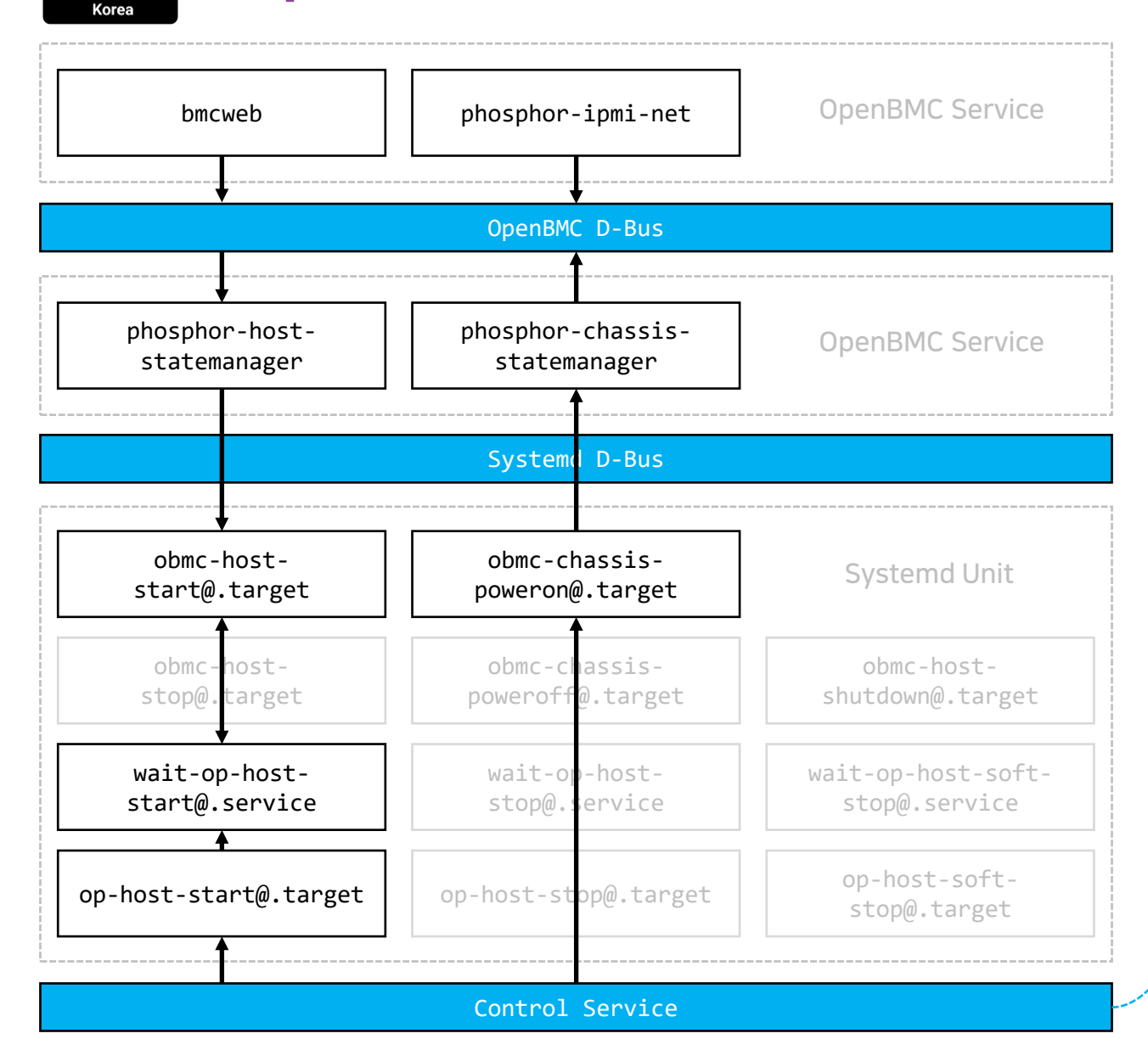

#!/bin/sh 별도로 구현한 Control Serviceif  $\lceil$  "\$#" -ne 1 ]; then echo "\$0 [system unit name]"  $exit 1$  $f_1$ timeout=50 while  $(($  \$timeout  $!= 0)$ do status=\$(systemctl is-active \$1) if  $[$  "\$status" = "active" ]; then echo "active!"  $exist 0$ else  $#$ echo "wait for active: \$1"  $#$ fi sleep 0.2  $timeout=\$( ($timeout-1))$ done echo "Timeout" exit 1

#### OpenBMC 삽질 : 전원 제어 이슈 해결 OpenInfra 7 Korea bmcweb | phosphor-ipmi-net | OpenBMC Service OpenBMC D-Bus phosphor-hostphosphor-chassis-OpenBMC Service statemanager statemanager Systemd D-Bus obmc-chassisobmc-hostoblic-cridss1s-<br>poweron().target Systemd Unit start@ target obmc-hostobmc-chassisobmc-hostpoweroff@.target shutdown@.target stop@.target wait-op-hostwait-op-host-softwait-op-hoststart@.service stop@.service stop@.service op-host-start@.target | op-host-stop@.target | op-host-softstop@.target Control Service

Power Off 과정

#### OpenBMC 삽질 : OpenBMC 포팅 완료OpenInfra 7 Korea

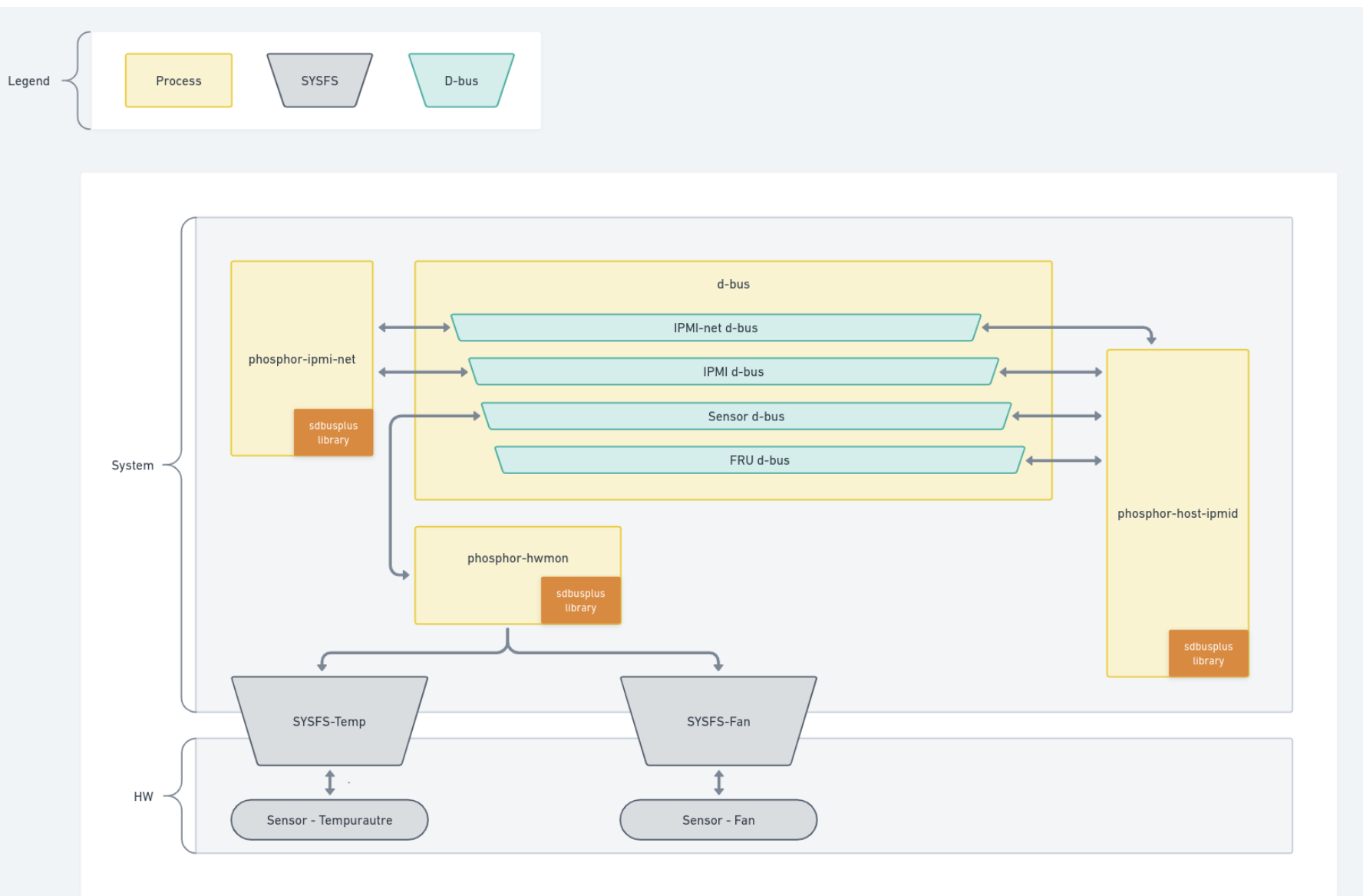

#### OpenBMC 삽질 : 자체 BMC 와 OpenBMC 통합OpenInfra 7 Korea

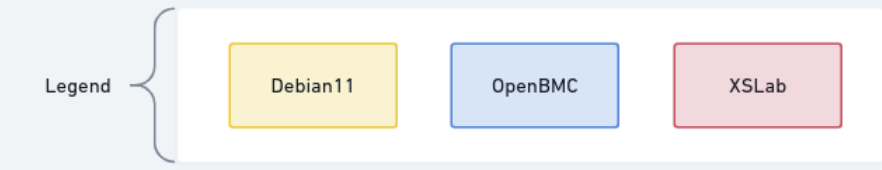

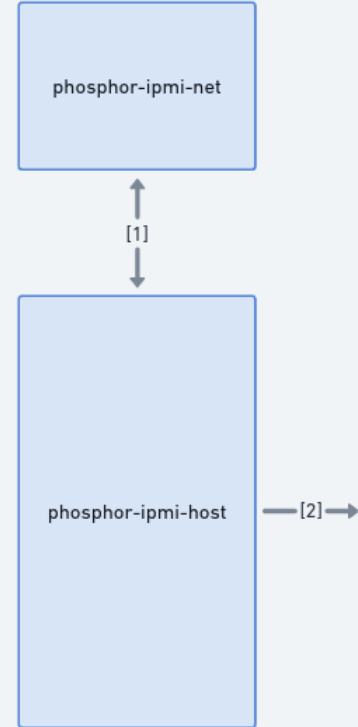

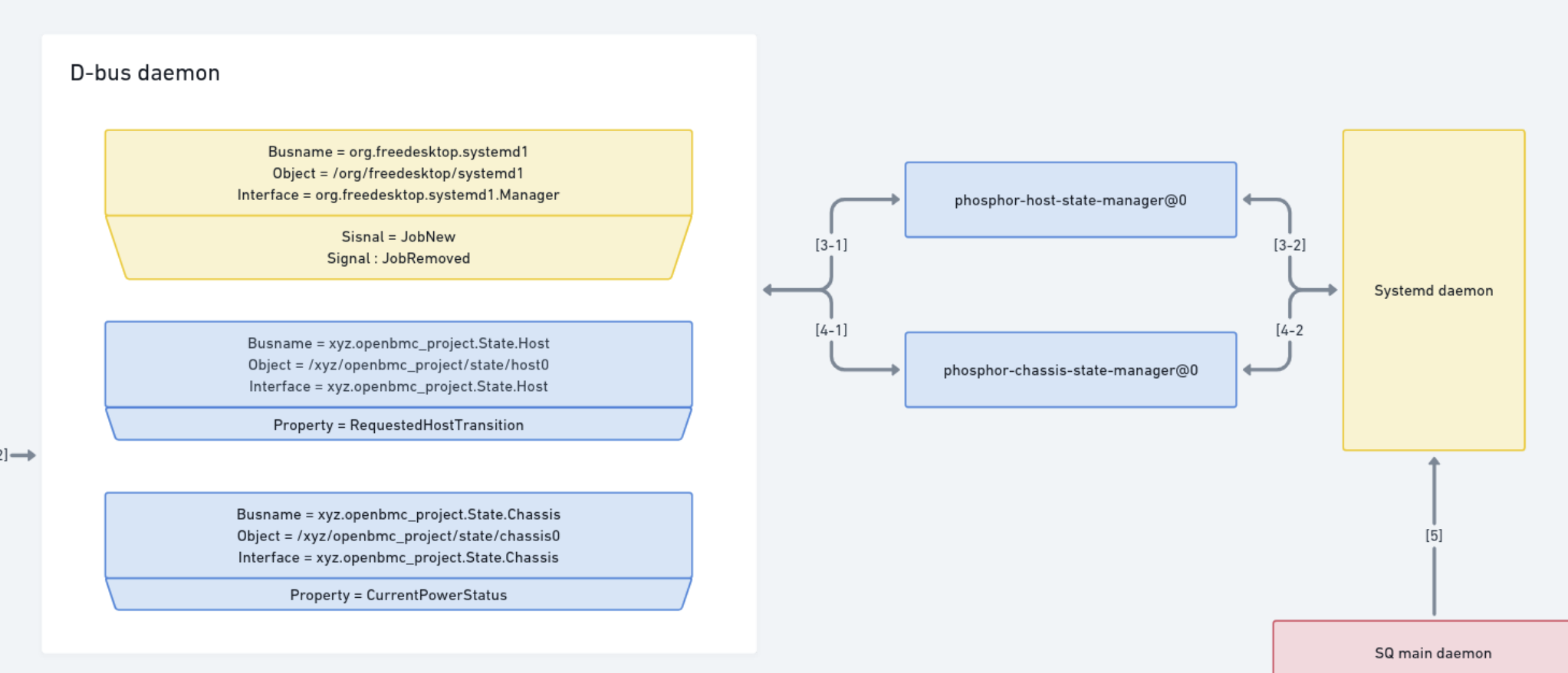

< 30 >

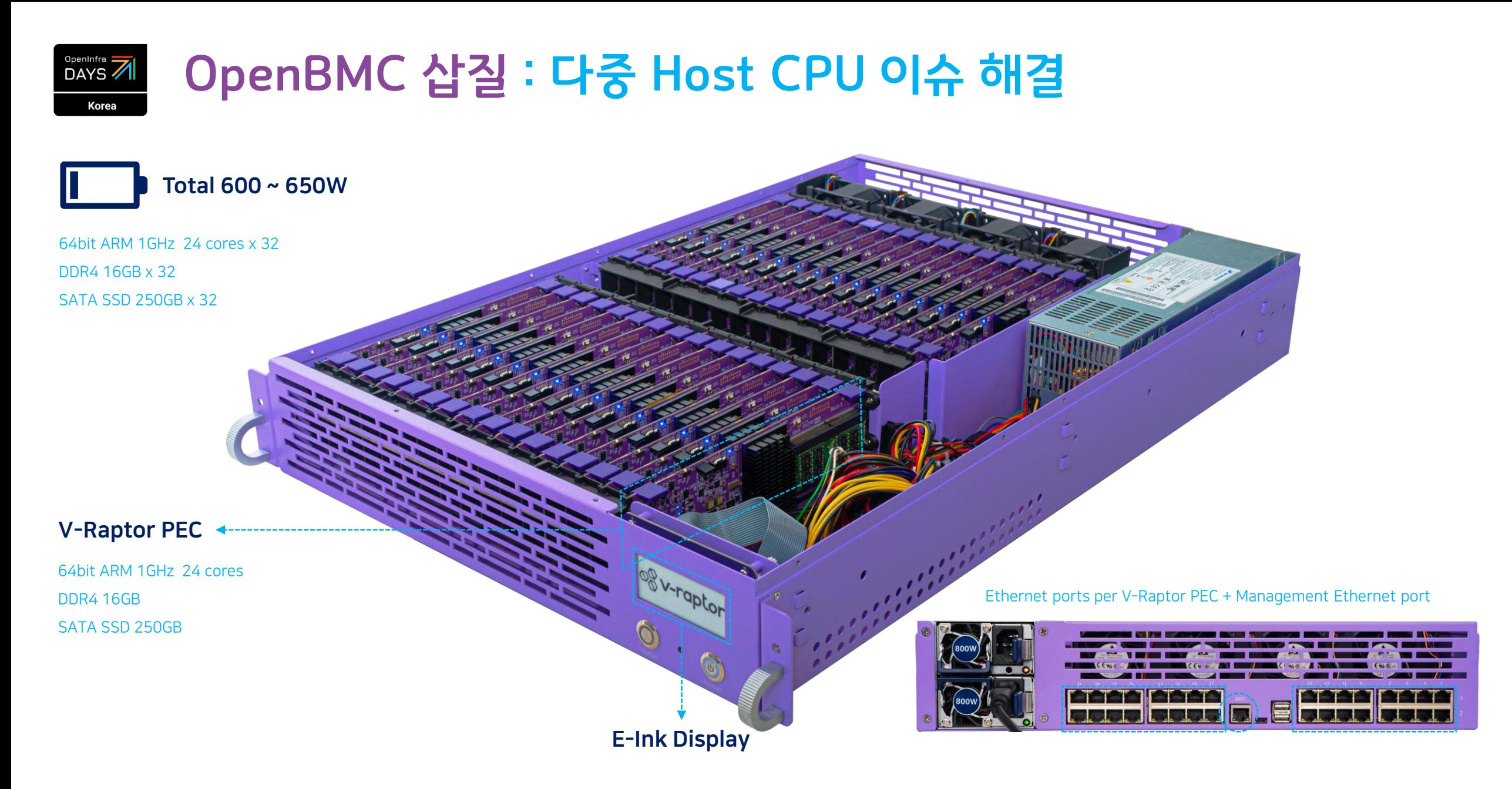

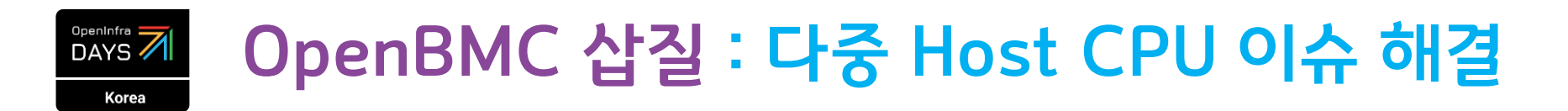

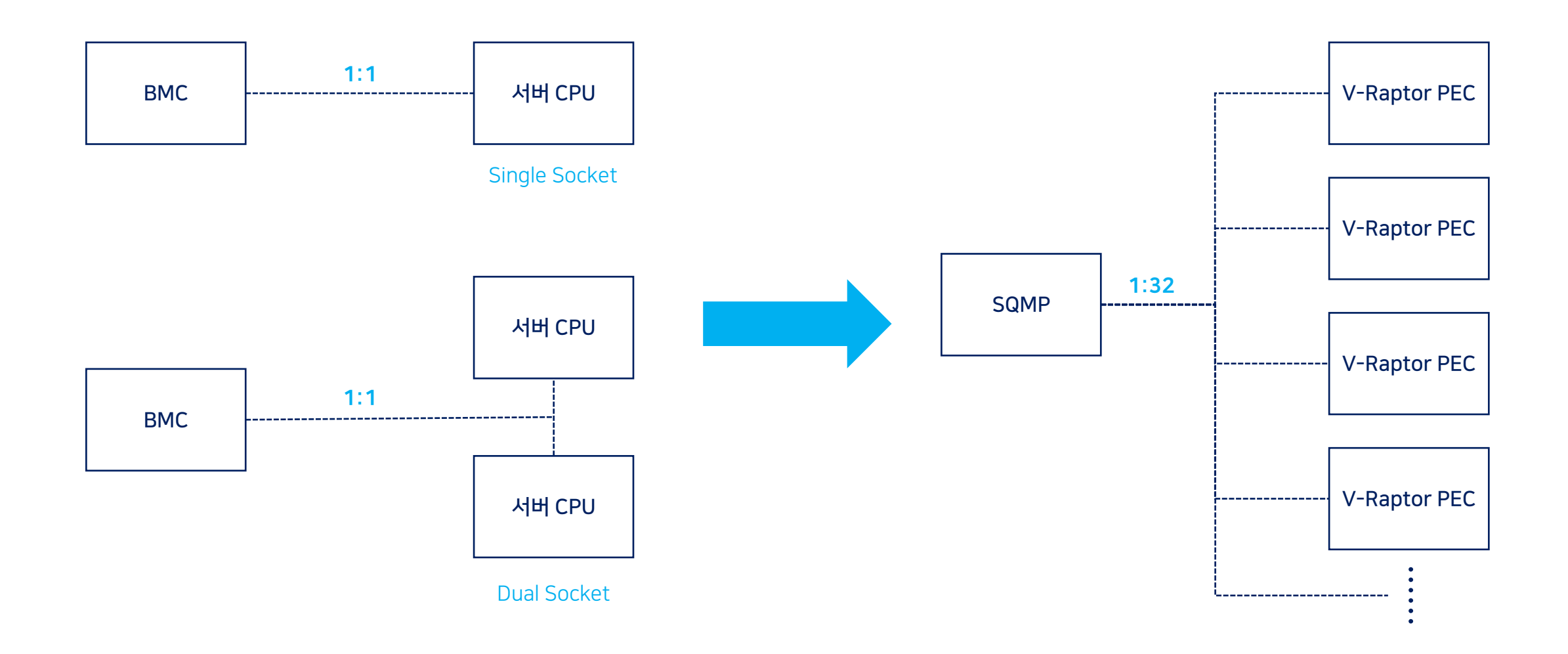

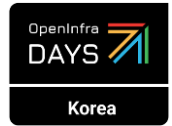

# OpenBMC 삽질 : 다중 Host CPU 이슈 해결

```
서버 Node 번호 처리 부분을 추가int XSinitiateHostStateTransition(const int nPecNum,
int initiateHostStateTransition(ipmi::Context::ptr& ctx,
                                                                                                                                            ipmi::Context::ptr& ctx.
                                State:: Host:: Transition transition)
                                                                                                                                            State:: Host:: Transition transition)
  // OpenBMC Host State Manager dbus framework
                                                                                                                 // OpenBMC Host State Manager dbus framework
  constexpr auto hostStatePath = "/xyz/openbmc_project/state/host0";
                                                                                                                 std::string hostStateIntf = "xyz.openbmc project.State.Host";
  constexpr auto hostStateIntf = "xyz.openbmc_project.State.Host";
                                                                                                                 std::string strPecNum = std::to string(nPecNum);
  // Convert to string equivalent of the passed in transition enum.
                                                                                                                 std::string strTempHostStatePath("/xyz/openbmc project/state/host");
  auto request = State::convertForMessage(transition);
                                                                                                                 std::string hostStatePath = strTempHostStatePath + std::to string(nPecNum);
  std:: string service;
  boost::system::error_code ec =
                                                                                                                 // Convert to string equivalent of the passed in transition enum.
                                                                                                                 auto request = State::convertForMessage(transition);
      ipmi::getService(ctx, hostStateIntf, hostStatePath, service);
                                                                                                                 std::string service;
  if (!ec)boost::system::error code ec =
  ₹.
                                                                                                                     ipmi::getService(ctx, hostStateIntf, hostStatePath, service);
      ec = ipmi::setDbusProperty(ctx, service, hostStatePath, hostStateIntf,
                                   "RequestedHostTransition", request);
                                                                                                                 if (!ec)\mathcal{F}if (ec)ec = ipmi::setDbusProperty(ctx, service, hostStatePath, hostStateIntf,
                                                                                                                                               "RequestedHostTransition", request);
                                                                                                                 \mathcal{F}log<level::ERR>("Failed to initiate transition",
                                                                                                                 if (ec)entry("EXCEPTION=%s, REQUEST=%s", ec.message().c_str(),
                              request.c_str());
                                                                                                                     log<level::ERR>("Failed to initiate transition",
      return -1;entry("EXCEPTION=%s, REQUEST=%s", ec.message().c_str(),
  <sup>}</sup>
                                                                                                                                          request.c_str());
  log<level::INFO>(
                                                                                                                     return -1:
      "Transition request initiated successfully",
      entry("USERID=%d, REQUEST=%s", ctx->userId, request.c_str()));
                                                                                                                 log<level::INFO>(
                                                                                                                     "Transition request initiated successfully",
  return 0;
                                                                                                                     entry("USERID=%d, REQUEST=%s", ctx->userId, request.c_str()));
                                                                                                                 return 0;
                                                                                                                                                                                              < 33 >
```
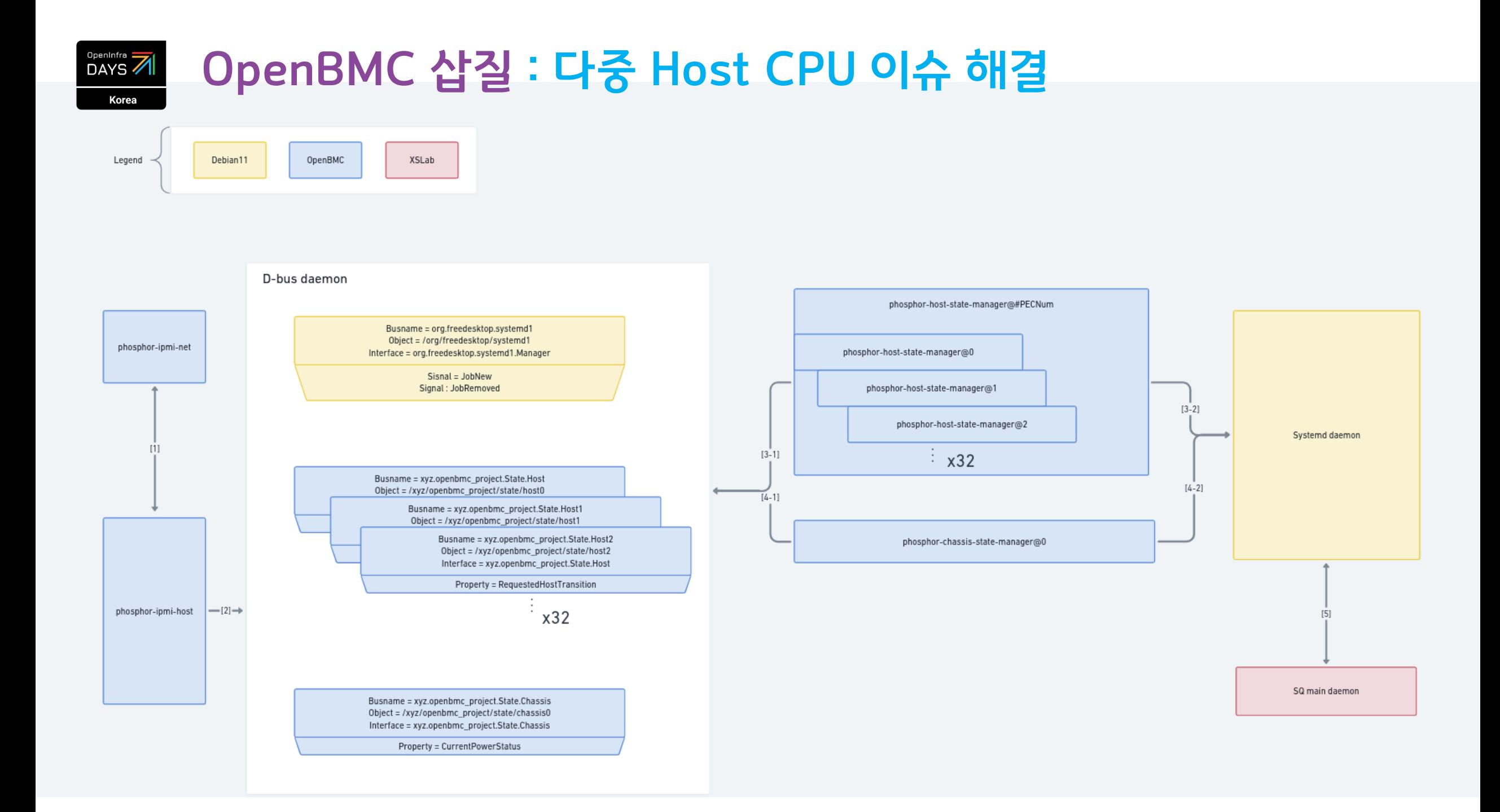

#### OpenBMC 삽질 : 최종 삽질 RefactoringOpenInfra 7 Korea

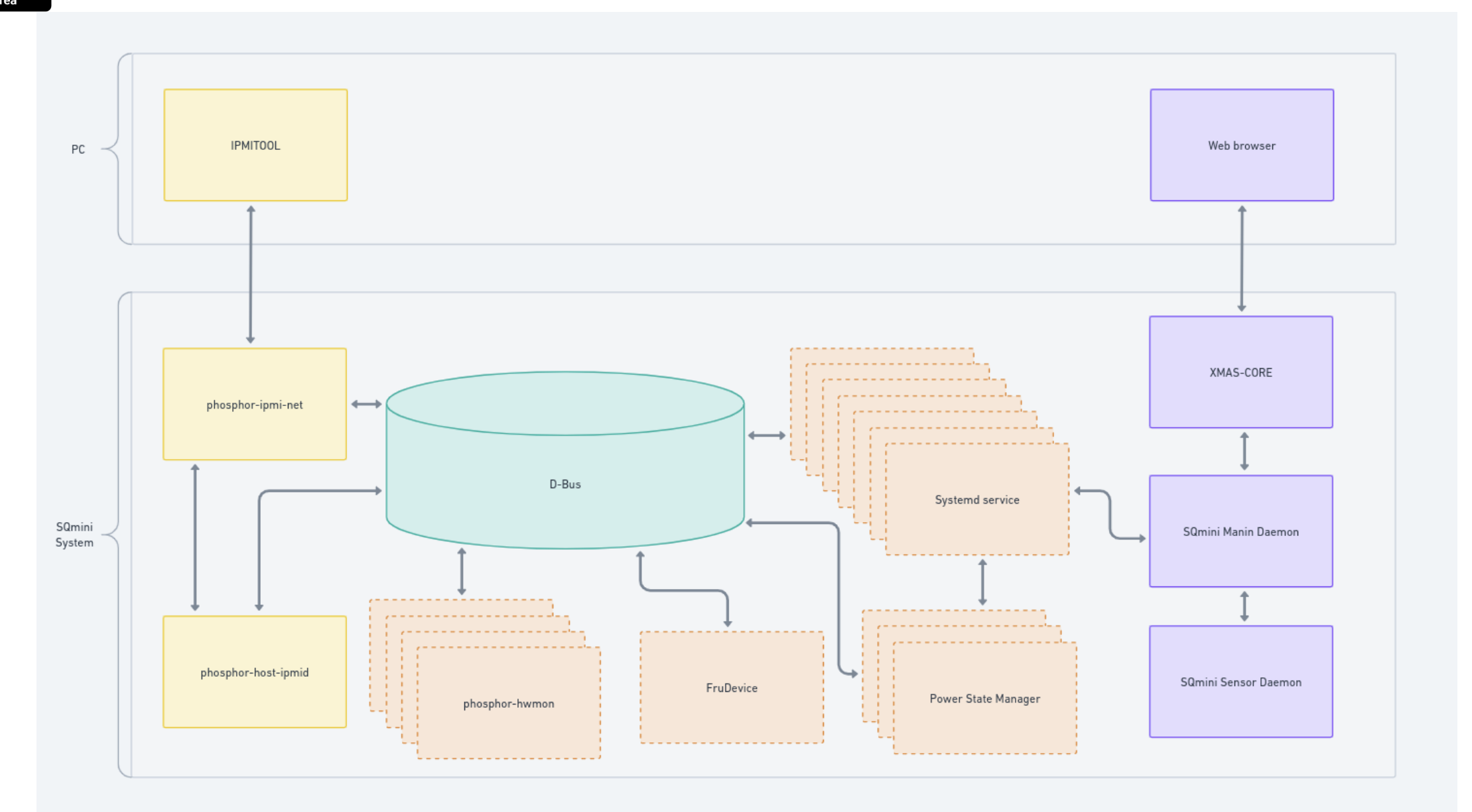

### OpenBMC 삽질 : 최종 삽질 Refactoring OpenInfra 7

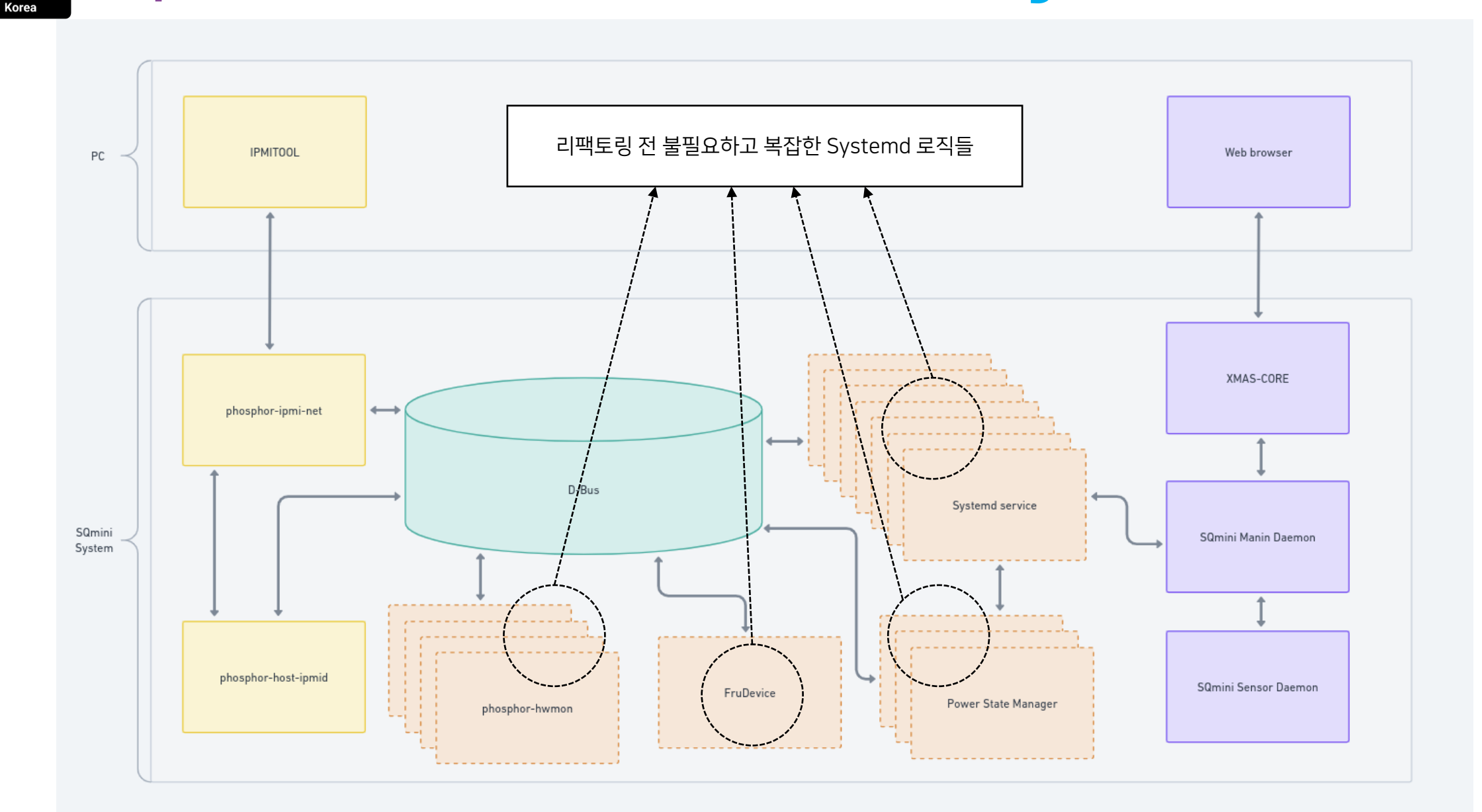

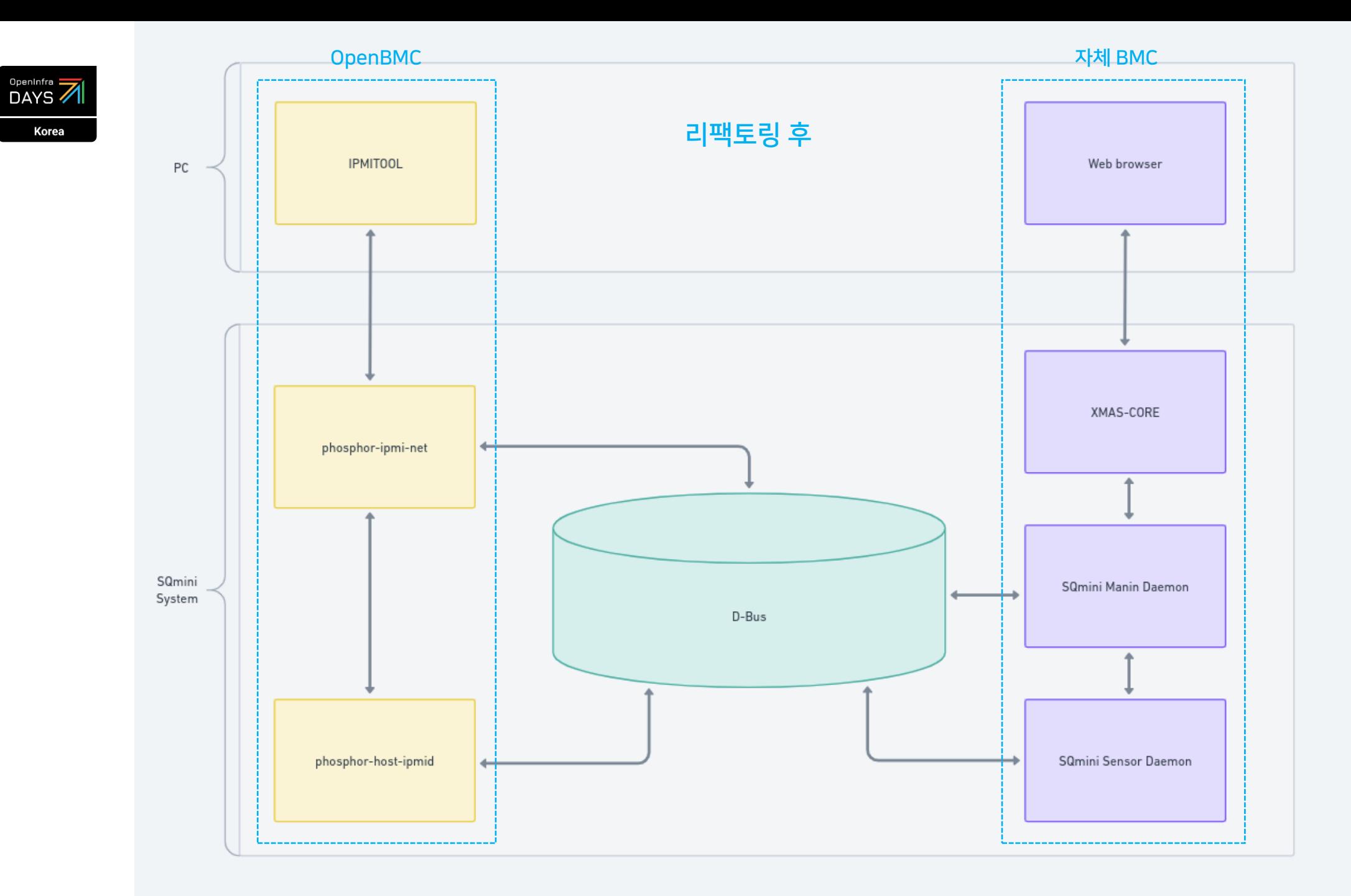

## 삽질의 결과 : 한국산 토종 BMC 탄생OpenInfra 7

Korea

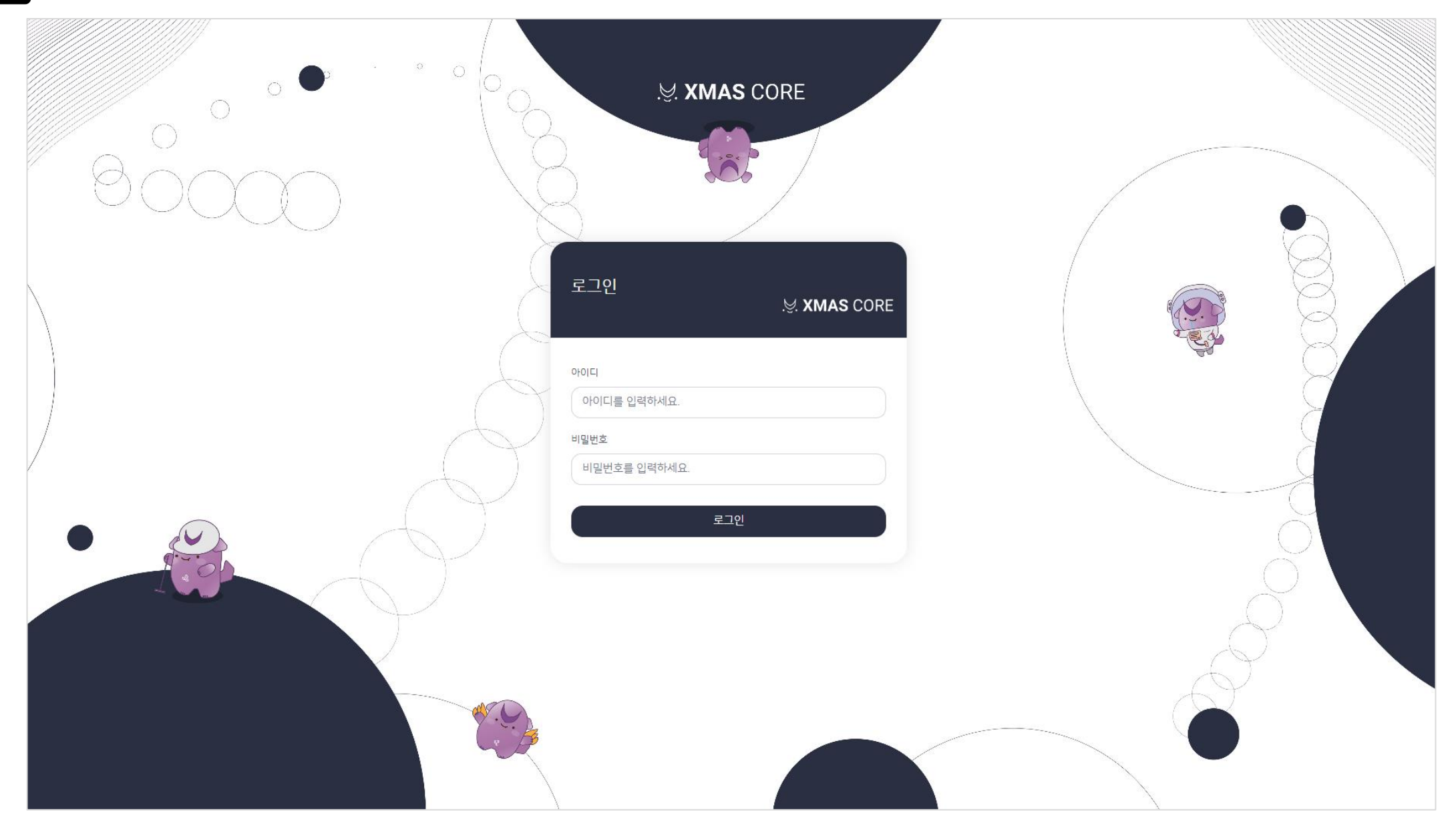

# 삽질의 결과 : 한국산 토종 BMC 탄생

OpenInfra 7

Korea

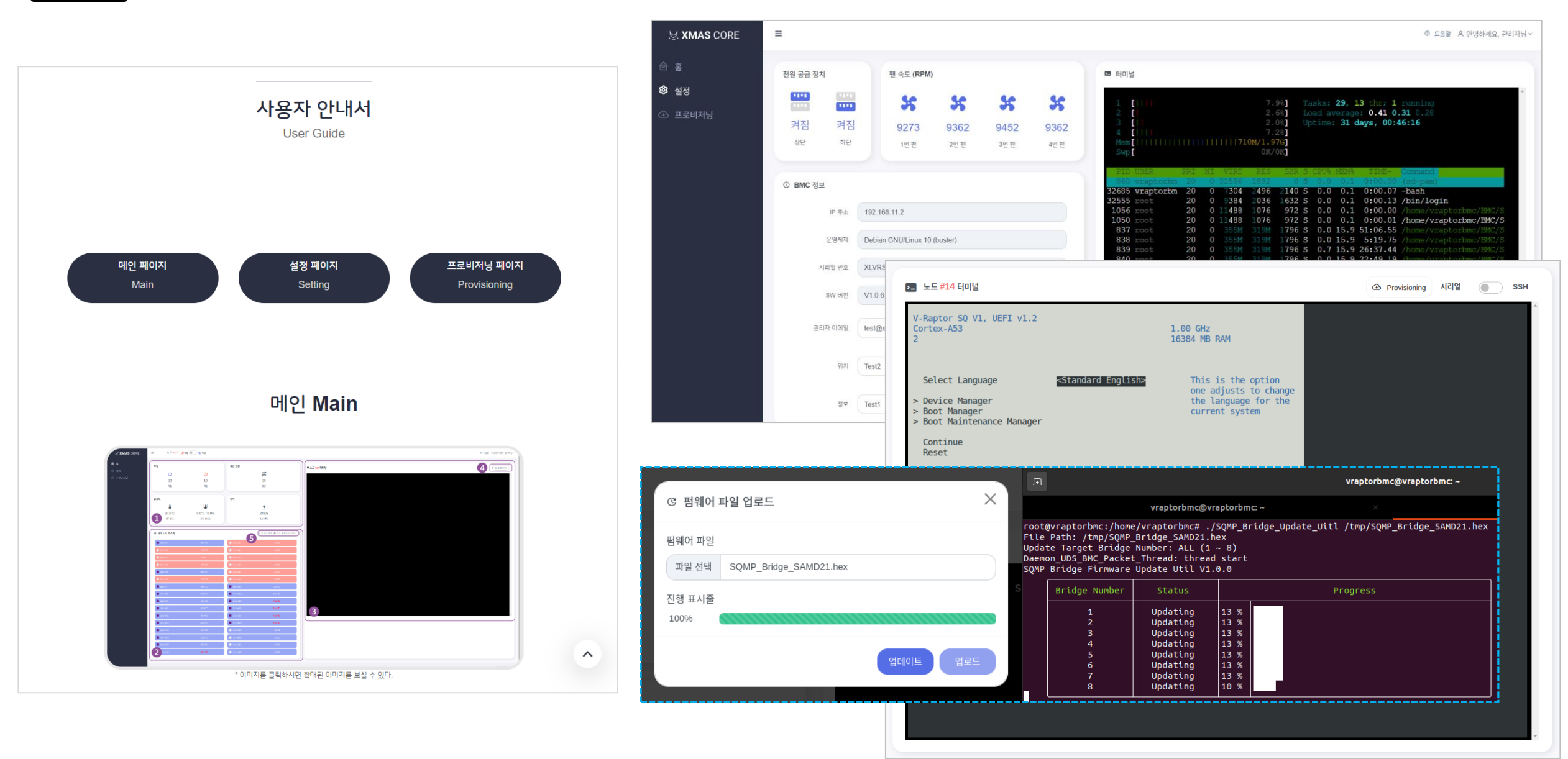

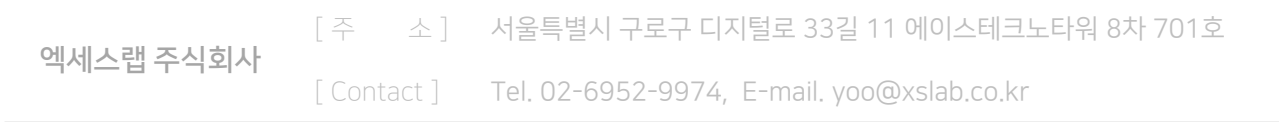

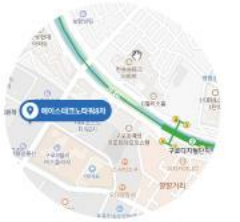

701, ACE Techno Tower 8th 11, Digital-ro 33-gil, Guro-gu, Seoul, Republic of Korea. It is close to Exit 3 of Guro Digital Complex Station<br>on Seoul Subway Line 2.

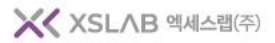